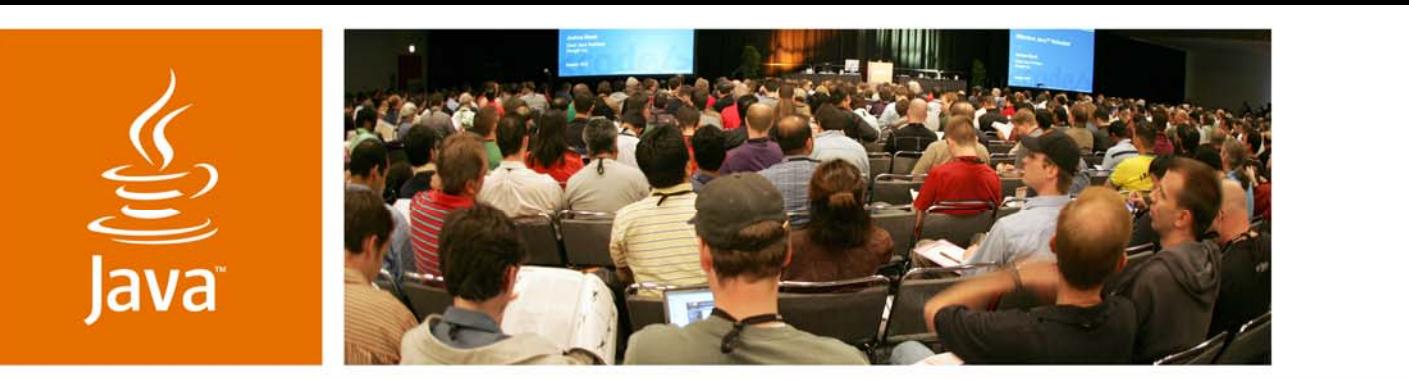

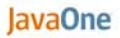

& Sun

#### **Practical Parallels: From Development on the Java™ Platform to Development Withthe JavaScript™ Programming Language**

Dave Johnson

CTO and Co-Founder**Nitobi** www.nitobi.com

TS-9624

java.sun.com/javaone

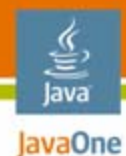

#### **Goal**

Learn about the tools and techniques for testing, debugging, and deploying JavaScript™ programming languages applications

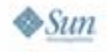

#### lava lavaOne

## **Agenda**

#### **Who I Am**

JavaScript Programming Language Testing Unit Testing Functional Testing Regression Testing JavaScript Programming Language Debugging JavaScript Programming Language Deployment Summary

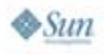

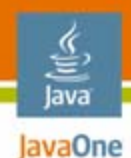

# **Who I Am**

- $\bullet$  Nitobi Enterprise Ajax Podcast
- • Enterprise Ajax book (Addison Wesley)

**Imperial College** London

 $\bullet$ blogs.nitobi.com/dave

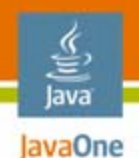

# **What Do I Do?**

- $\bullet$ Nitobi co-founder
- $\bullet$ Located in Vancouver, Canada
- • Ajax user-interface components for the enterprise

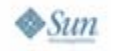

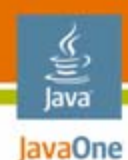

#### **Clients**

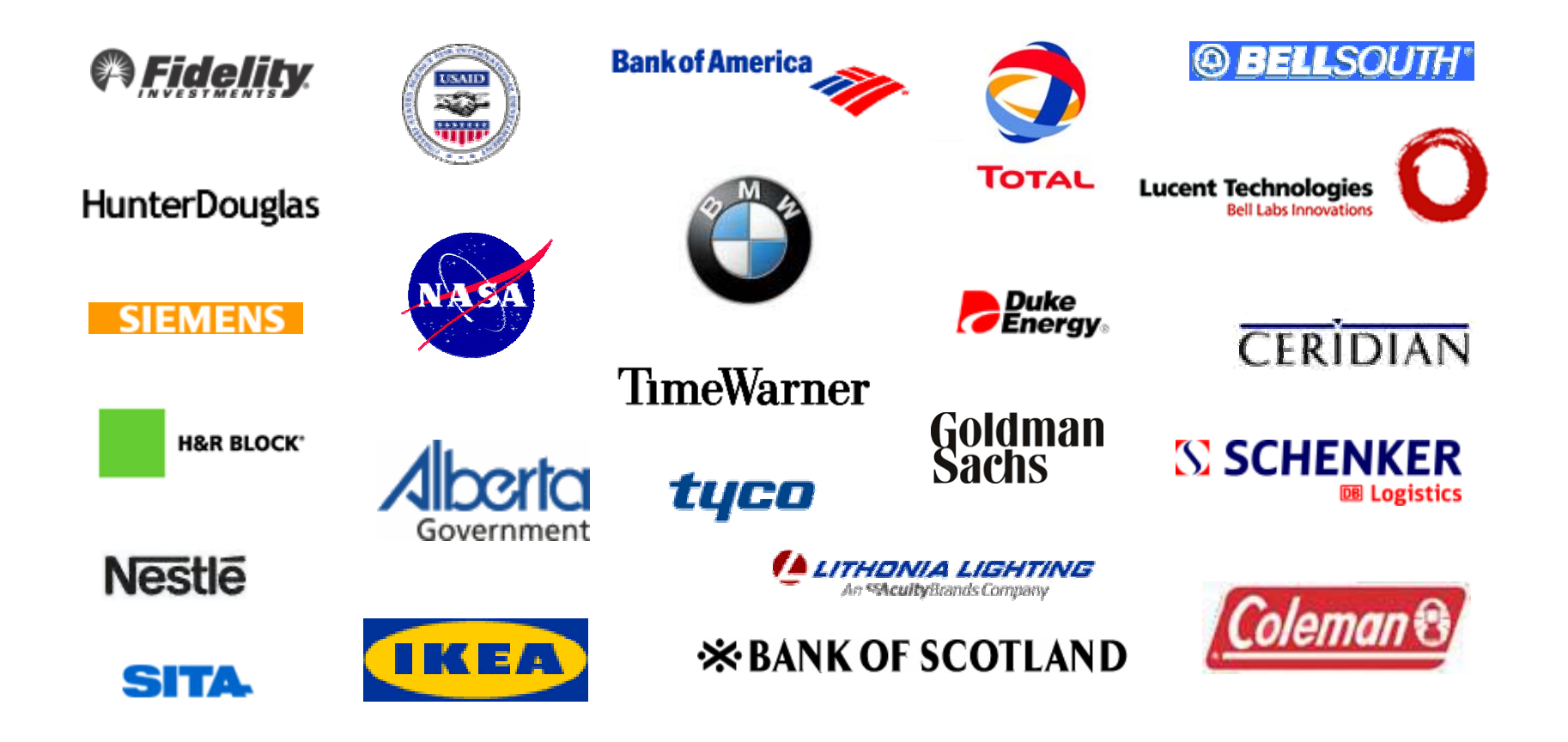

#### lava lavaOne

# **Agenda**

#### Who I Am

#### **JavaScript Programming Language Testing**

- Unit Testing Functional Testing
- Regression Testing

#### JavaScript Programming Language Debugging JavaScript Programming Language Deployment Summary

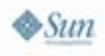

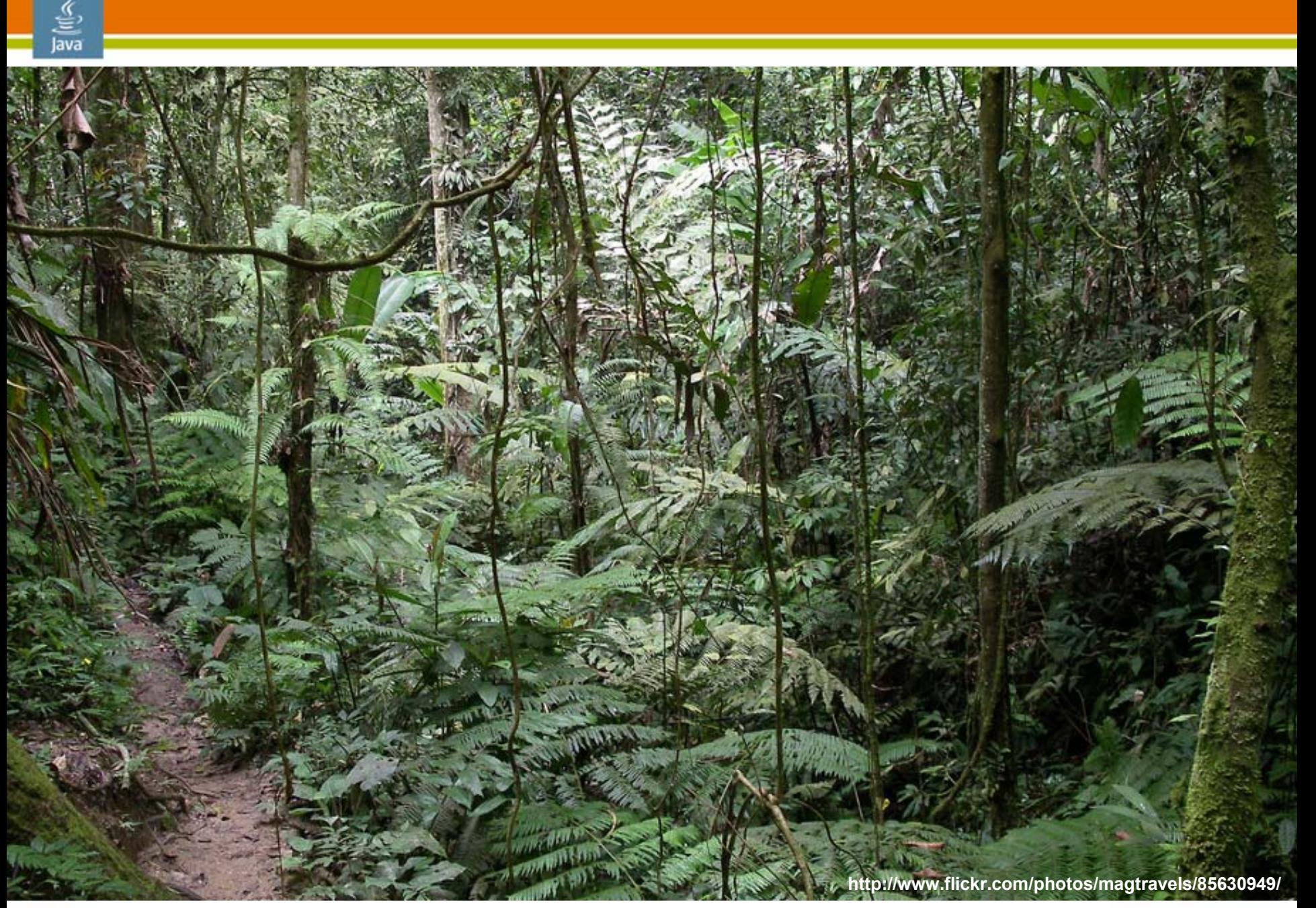

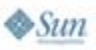

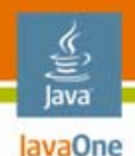

#### **Quality Assurance**

- •Widely introduced during WWII
- • Munitions industry demanded better quality and more reliable "products"
- •Quality systems evolved to ISO 9001

#### **"Rely on prevention rather than cure"**

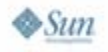

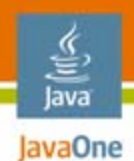

### **It's About the Bugs**

- •Testing is about finding bugs
- $\bullet$ Added bonus!

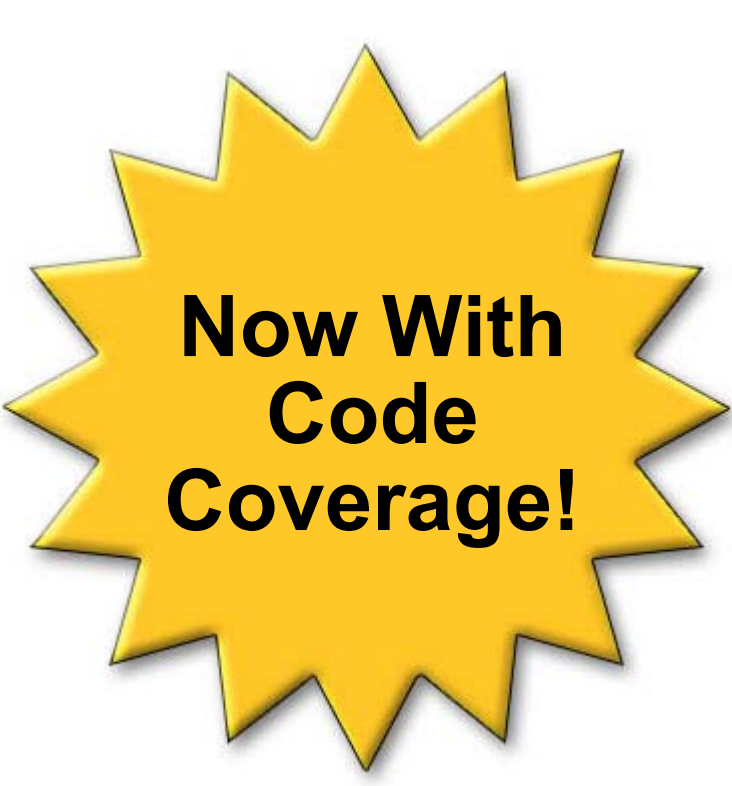

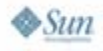

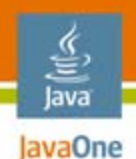

### **Not All About Bugs**

- •Performance (later)
- $\bullet$ Usability (some other time)
- •Accessibility (read the book)

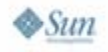

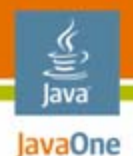

#### **Development Philosophy**

- $\bullet$  Lots of development philosophies
	- •**Waterfall**
	- $\bullet$ **Iterative**
	- $\bullet$ Agile/extreme
	- <!-- insert cool new technique here -->

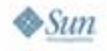

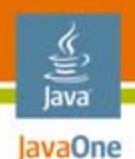

### **The Many Faces of Testing**

- $\bullet$ Requirements
- $\bullet$ **Design**
- $\bullet$ Test planning
- $\bullet$ Test development
- $\bullet$ Test execution
- •Test reporting

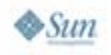

#### lava lavaOne

# **Agenda**

Who I AmJavaScript Programming Language Testing **Unit Testing** Functional Testing Regression Testing JavaScript Programming Language Debugging JavaScript Programming Language Deployment Summary

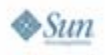

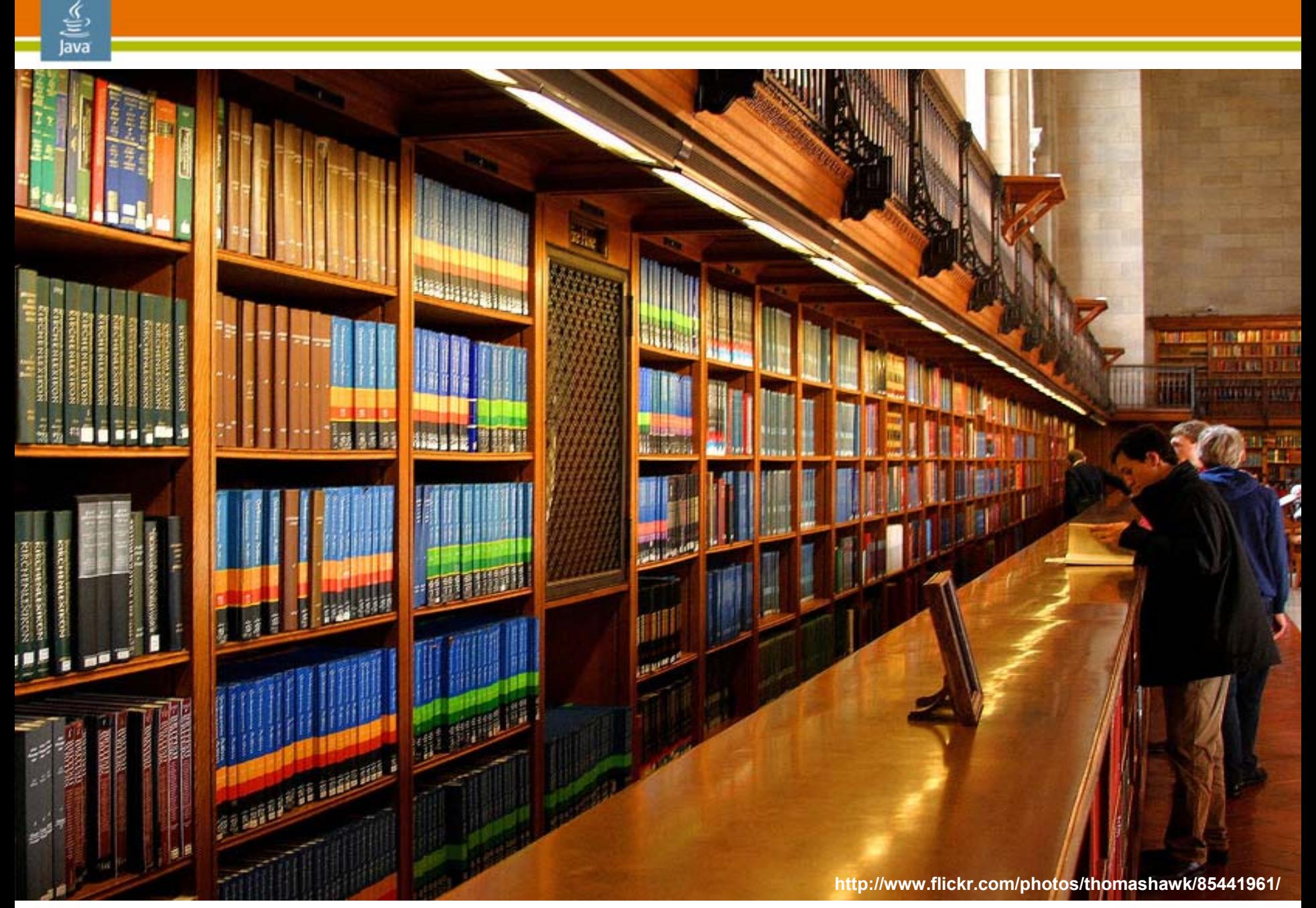

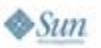

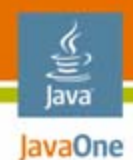

#### **Testing Tools**

- •JSUnit
- $\bullet$ JSMock
- HTTPUnit

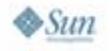

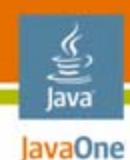

**}**

#### **JSUnit**

```
function setUpPage() {
 setUpPageStatus = 'complete';
```

```
function setUp() {
 //…
}
```
**function testDoSomething() {**

```
assertEquals("a", "b");
```
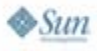

**}**

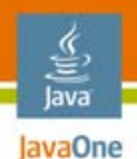

#### **JSUnit Method Overview**

- $\bullet$ setUpPage()
- $\bullet$ setUp()
- $\bullet$ tearDown()
- •warn(message, [value])
- •inform(message, [value])
- $\bullet$ debug(message, [value])
- •addTestSuite(filename)

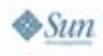

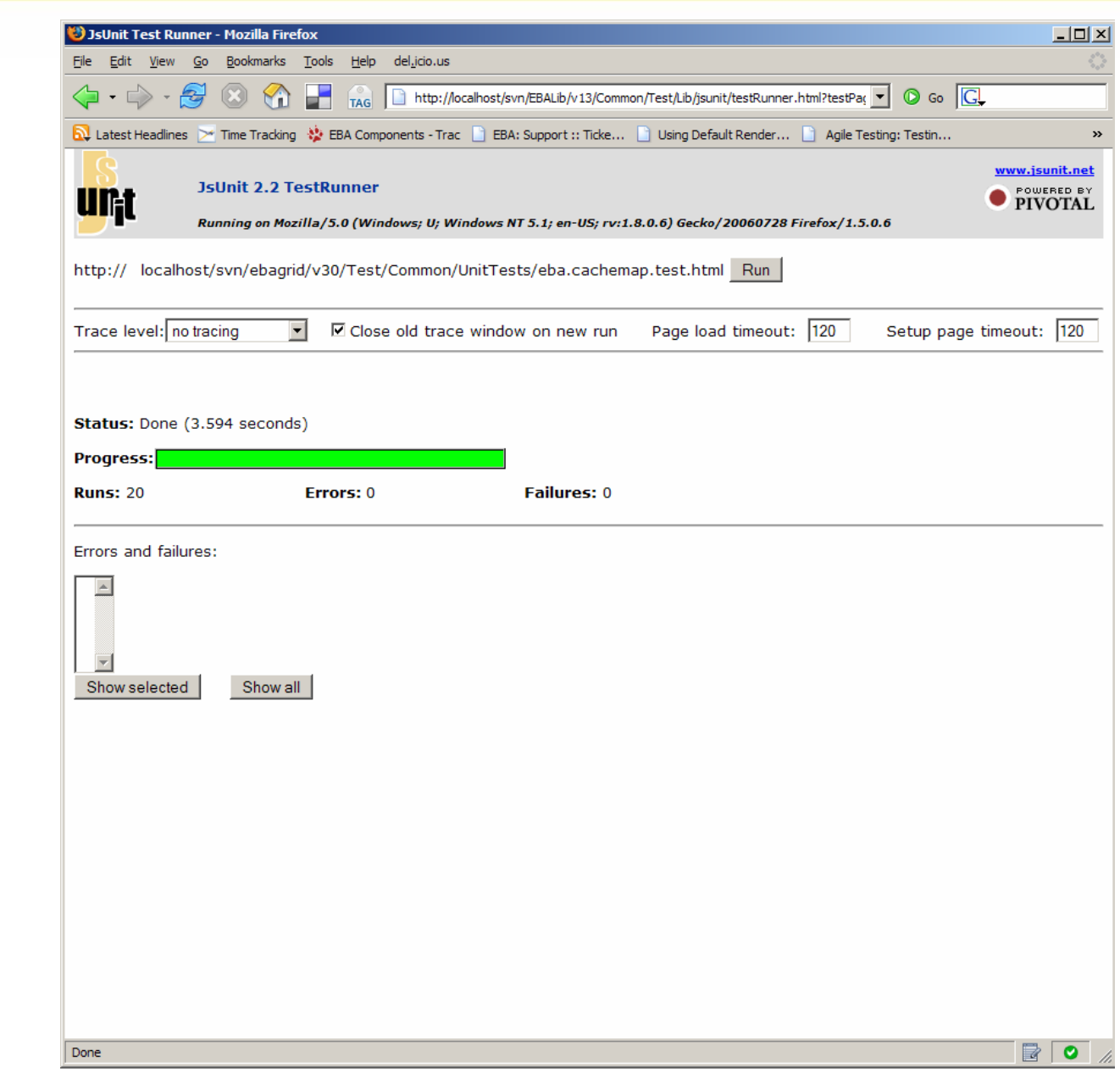

2007 JavaOneSM Conference | Session TS-9624 | 19

java.sun.com/javaone

 $\frac{\frac{1}{2}}{\frac{1}{2}}$  Java

**JavaOne** 

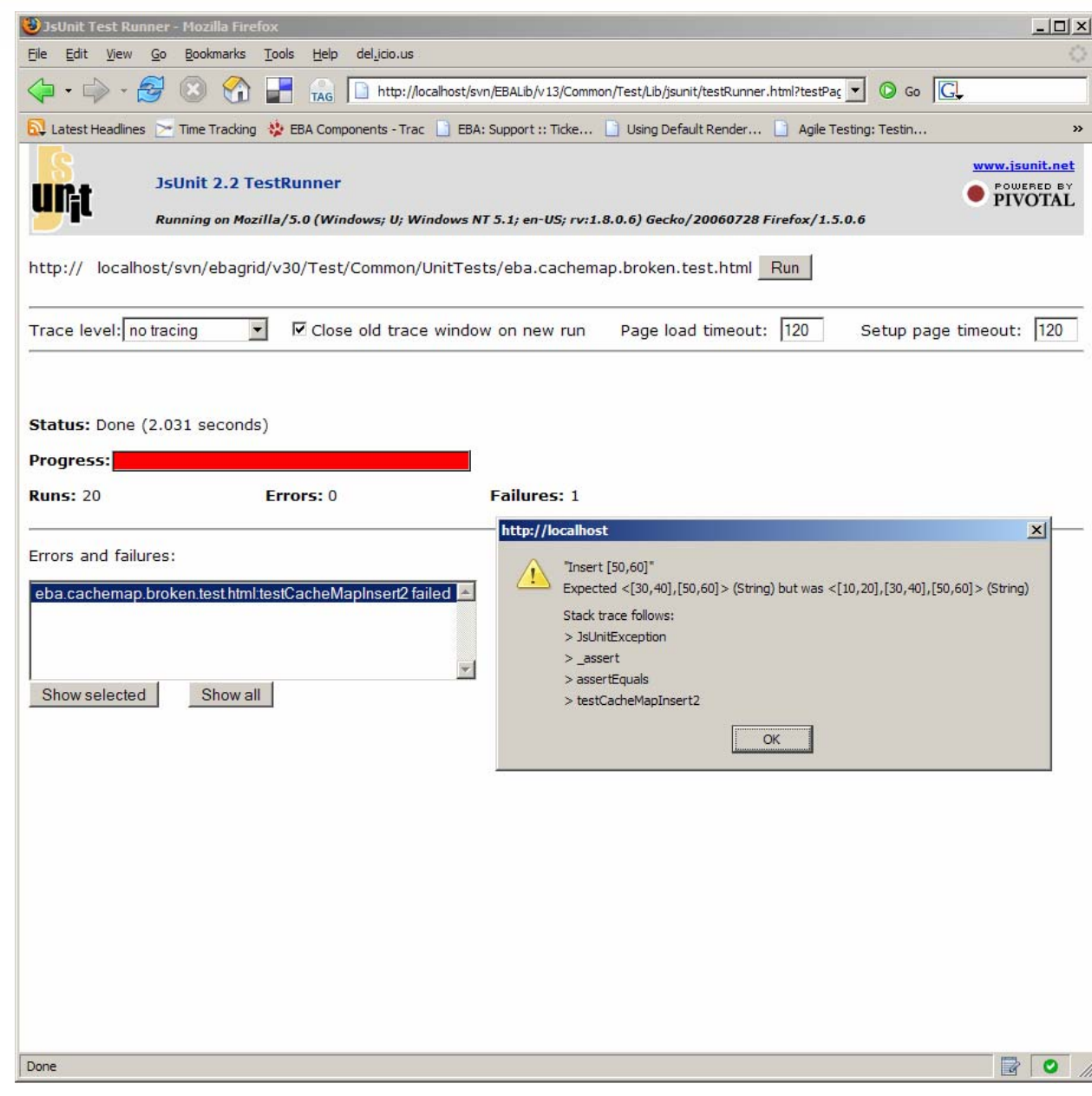

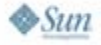

 $\frac{\frac{1}{\sqrt{2}}}{\frac{1}{2}}$ 

JavaOne

java.sun.com/javaone

#### lava lavaOne

# **Agenda**

Who I AmJavaScript Programming Language Testing Unit Testing **Functional Testing** Regression Testing JavaScript Programming Language Debugging JavaScript Programming Language Deployment Summary

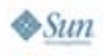

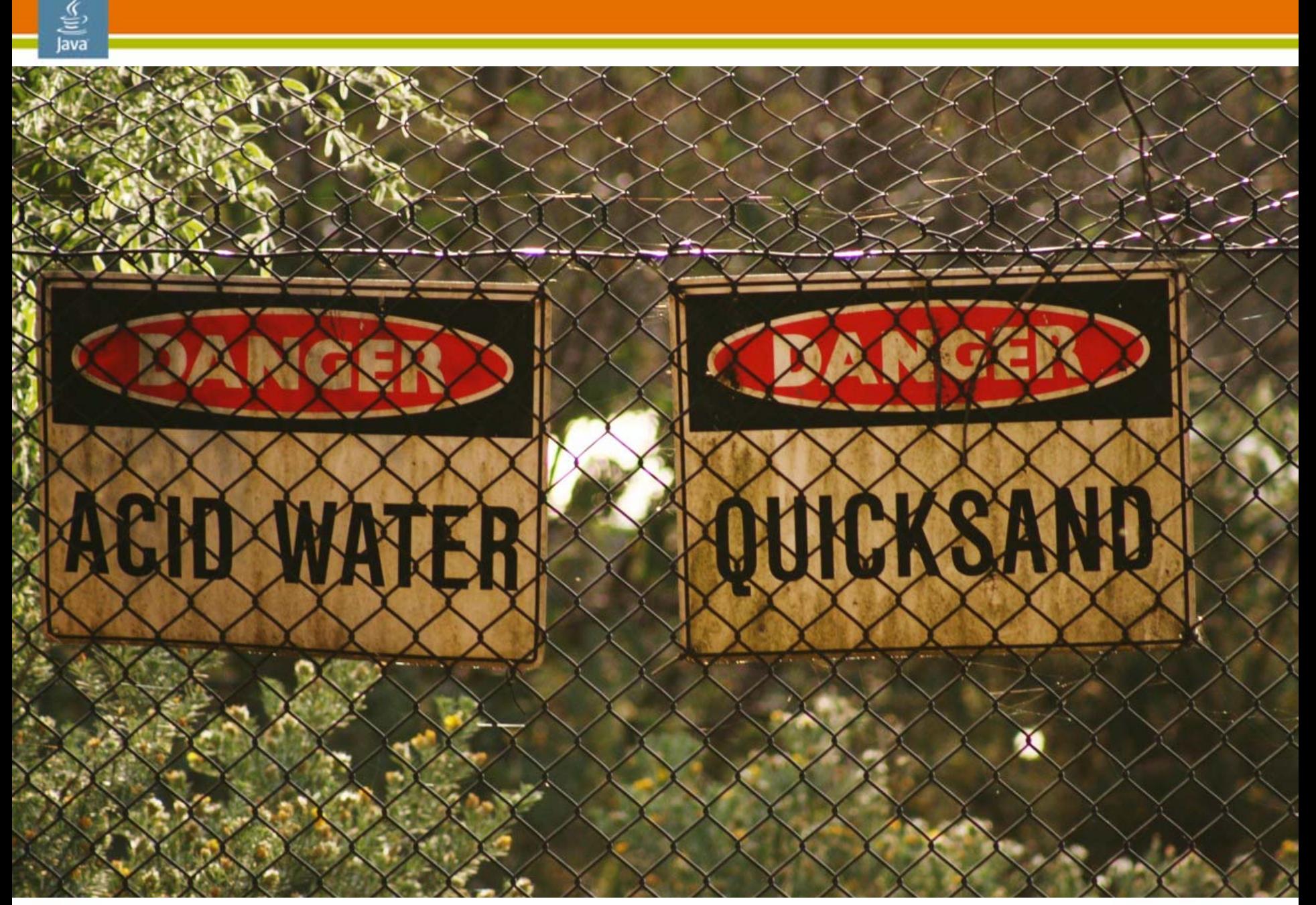

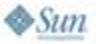

java.sun.com/javaone

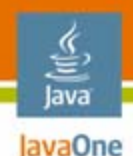

### **Functional Testing**

- •Test the software according to the specification
- $\bullet$  Functional testing steps
	- • Identification of functions that the softwareis expected to perform
	- Creation of test data that will exercisethose functions

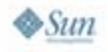

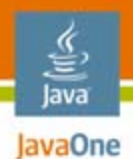

# **Functional Testing Tools**

- • Selenium
	- $\bullet$ Core
	- $\bullet$ IDE
	- Remote control
- $\bullet$ **Watir**
- •jWebUnit

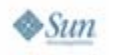

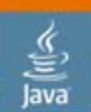

JavaOne

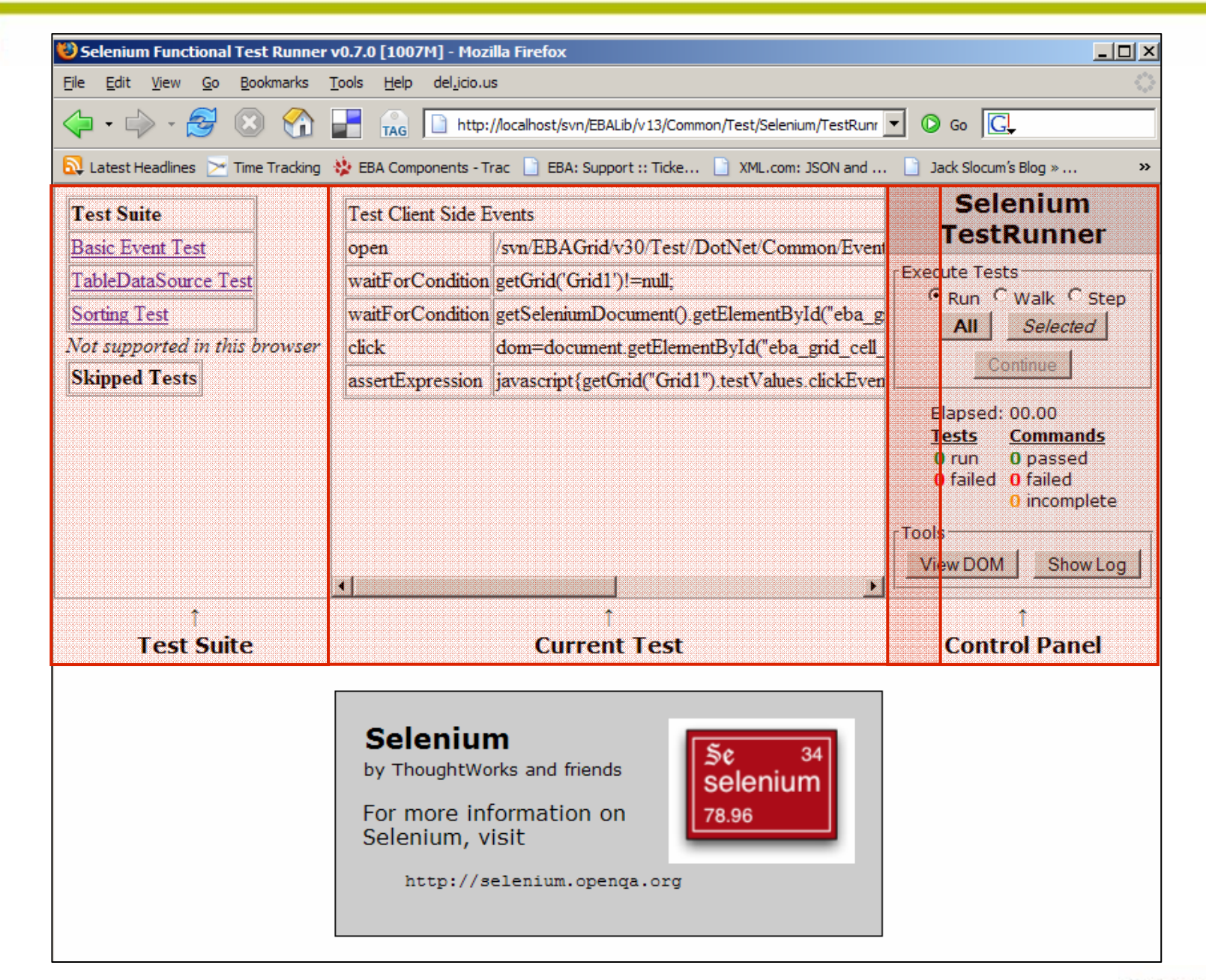

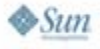

java.sun.com/javaone

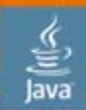

#### JavaOne

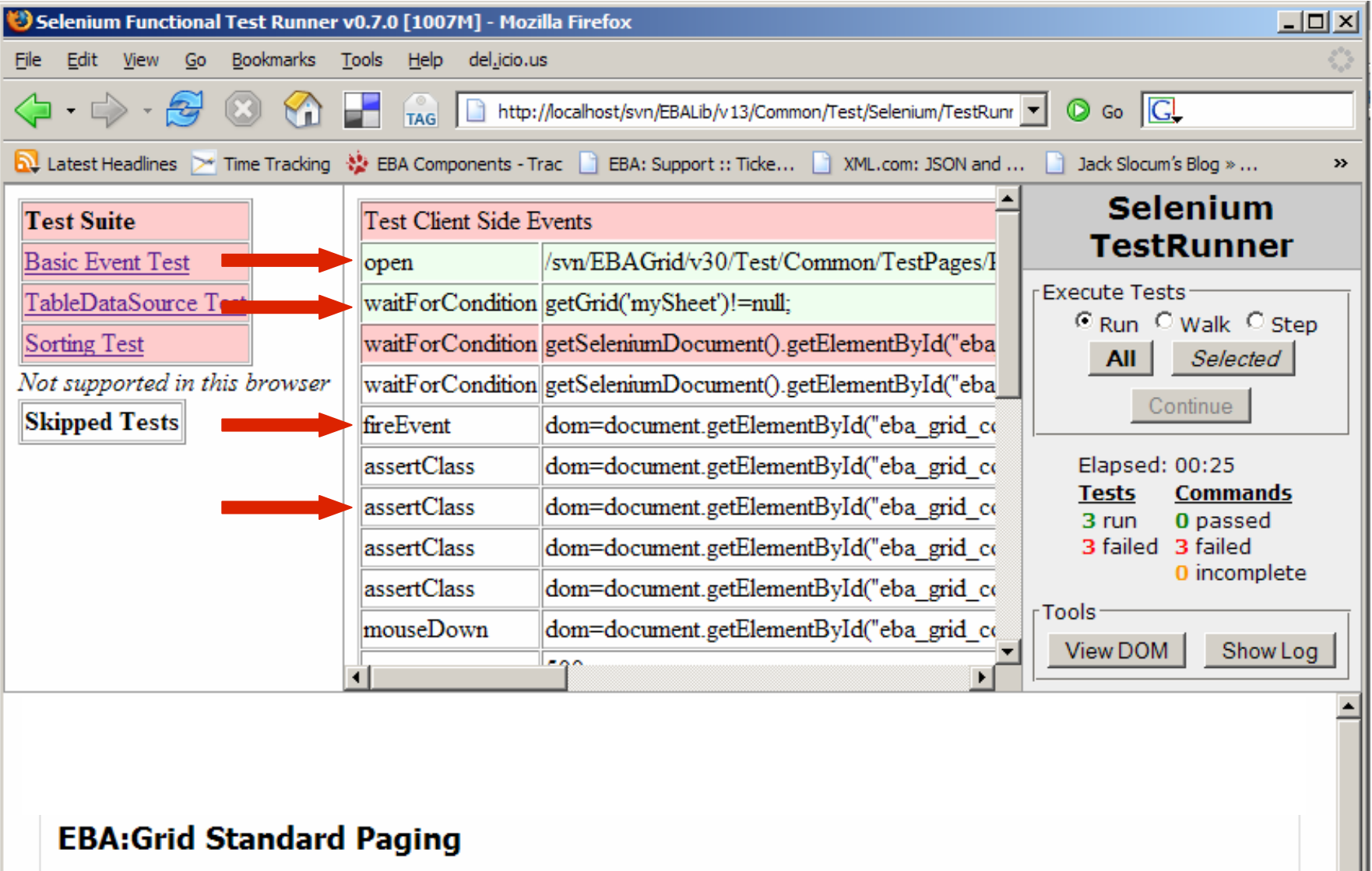

Standard Paging is demonstrated.

java.sun.com/javaone

 $\sim$ 

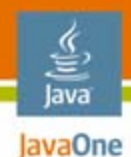

#### **This Is a Test**

#### <table>

<tr><td>setVariable</td><td>username</td><td>'user'+(new Date()).getTime()</td></tr> <tr><td>open</td><td>./selenium\_ft\_tool/setup?user=\${username}</td><td></td></td> <tr><td>setVariable</td><td>base\_url</td><td>'http://www.example.com:8080/'</td></tr> <tr><td>open</td><td>\${base\_url}</td><td></td></td> <tr>>td>type</td><td>\_\_ac\_name</td><td>\${username}</td></tr> <tr>>td>type</td><td>\_\_ac\_password</td><td>\${username}</td></tr> <tr>>td>click</td><td>submit</td><td></td></td> <tr><td>verifyTextPresent</td><td>Welcome! You are now logged in</td><td></td></tr> <tr><td>setVariable</td><td>myfolder\_url</td><td>'\${base\_url}/\${username}/folder'</td></tr> <tr><td>click</td><td>//a[@href='\${myfolder\_url}']</td><td></td></td> <tr><td>verifyTextPresent</td><td>\${username}</td><td></td></tr> <tr><td>setVariable</td><td>homepage\_url</td><td>'\${base\_url}/\${username}/index/view'</td></tr> <tr><td>click</td><td>//a[@href='\${homepage\_url}']</td><td></td></tr> <table>

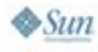

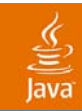

# **DEMO**

#### Selenium IDE

java.sun.com/javaone 2007 JavaOneSM Conference | Session TS-9624 | 28

#### lava lavaOne

# **Agenda**

Who I AmJavaScript Programming Language Testing Unit Testing Functional Testing **Regression Testing** JavaScript Programming Language Debugging JavaScript Programming Language Deployment Summary

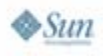

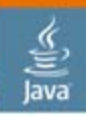

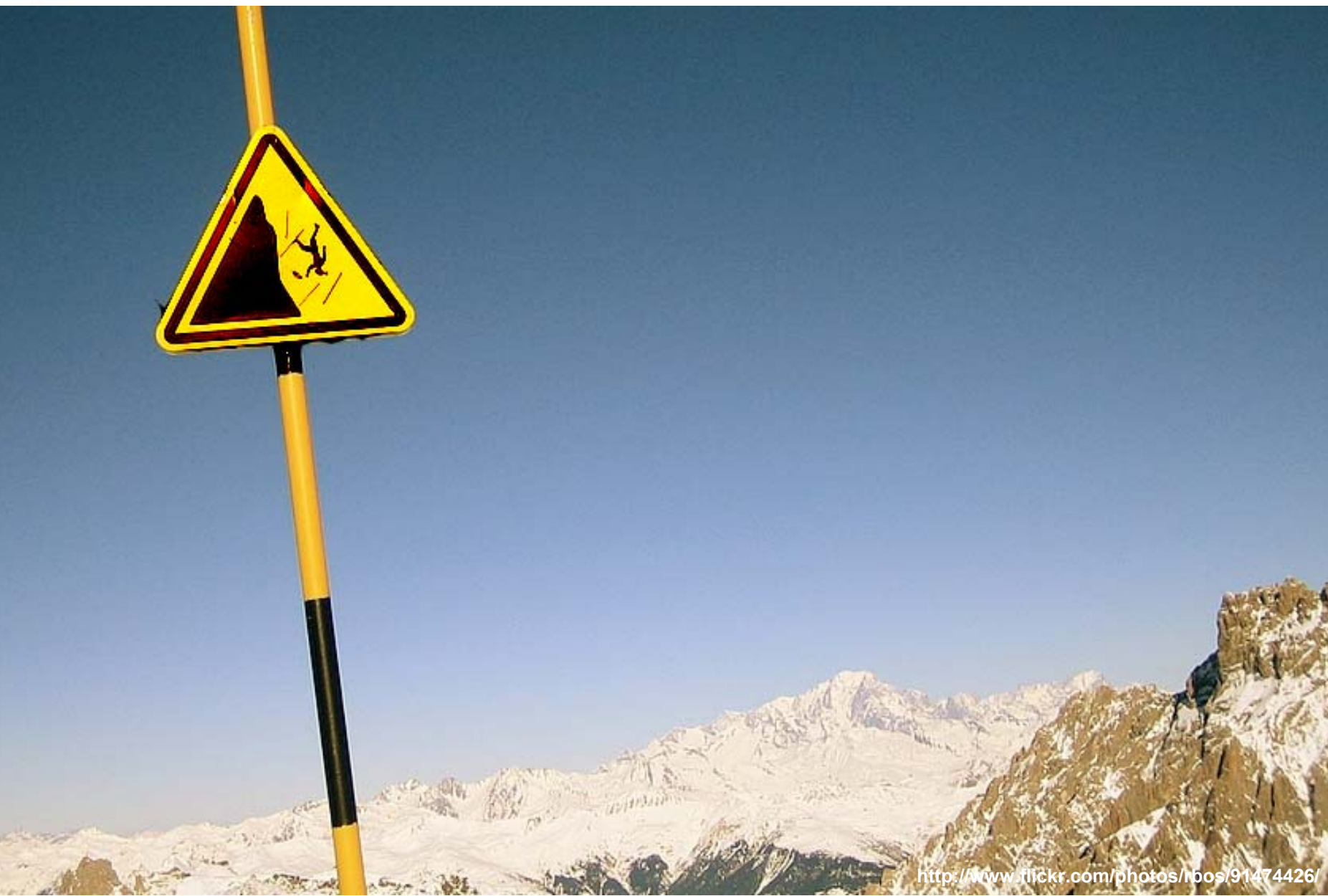

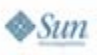

java.sun.com/javaone

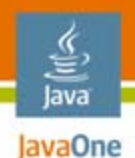

### **Why Regression Test?**

- • With many people working the same code regression bugs are inevitable
- •This can be painful

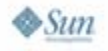

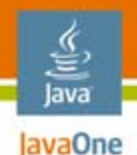

# **Manual Testing**

- •Don't underestimate its value
- $\bullet$ Introduces randomness
- $\bullet$ We are **good** at noticing oddities
- $\bullet$ We are **bad** at checking precise results

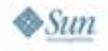

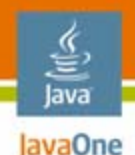

#### **Automated Testing**

- •This can be expensive
- •The sooner you automate the greater value
- **Automated test value is in untargeted bugs it finds—completely unrelated to the specific purpose for which it was written**

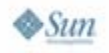

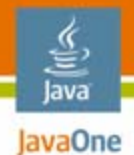

#### **The Good and the Bad**

Comparing aspects of automated testing

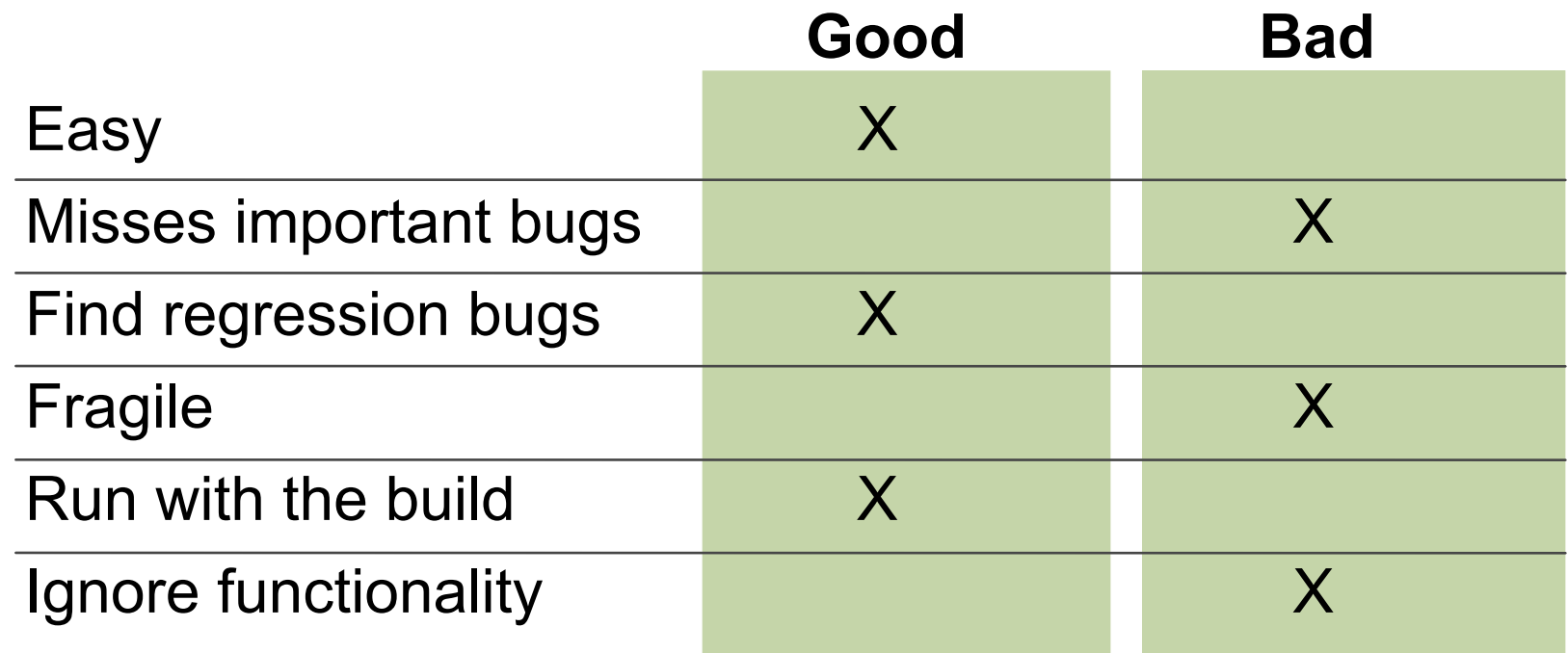

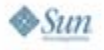

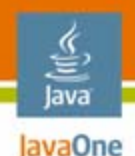

#### **The Value Proposition**

- 1. The more bugs you have the higher cost of automation
- 2. The more automation you have the fewer bugs you find
- 3. The more testing infrastructure you already have the better

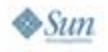

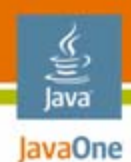

#### **Golden Rule**

# *TI* $TC = \frac{NB \times AT}{1}$

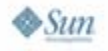

2007 JavaOneSM Conference | Session TS-9624 | 36 java.sun.com/javaone
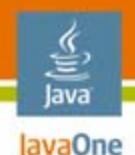

#### **Questions to Ask**

- •Do they test the right things?
- $\bullet$ How many bugs do you know about?
- $\bullet$ How long will tests be relevant?
- $\bullet$ What is the value of the tests?

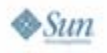

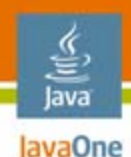

## **First Steps**

- Have few automated tests that **coarsely** cover the software—Smoke Test
- If the smoke test succeeds, the product is testable and a "good build"
- $\bullet$  Pluses
	- •Configuration changes are easily observed
	- •Gross regressions are caught preemptively
	- •Keeps emphasis on manual testing

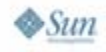

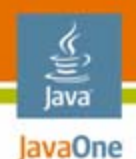

#### **Test Automation Tools**

- •Selenium server
- $\bullet$ JSUnit server
- $\bullet$ **CruiseControl**
- •AntHill
- $\bullet$ Ant/NAnt

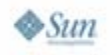

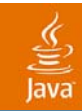

# **DEMO**

#### JSUnit Server

java.sun.com/javaone 2007 JavaOneSM Conference | Session TS-9624 | 40

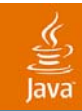

## **DEMO**

#### Selenium Server

java.sun.com/javaone 2007 JavaOneSM Conference | Session TS-9624 | 41

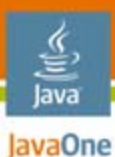

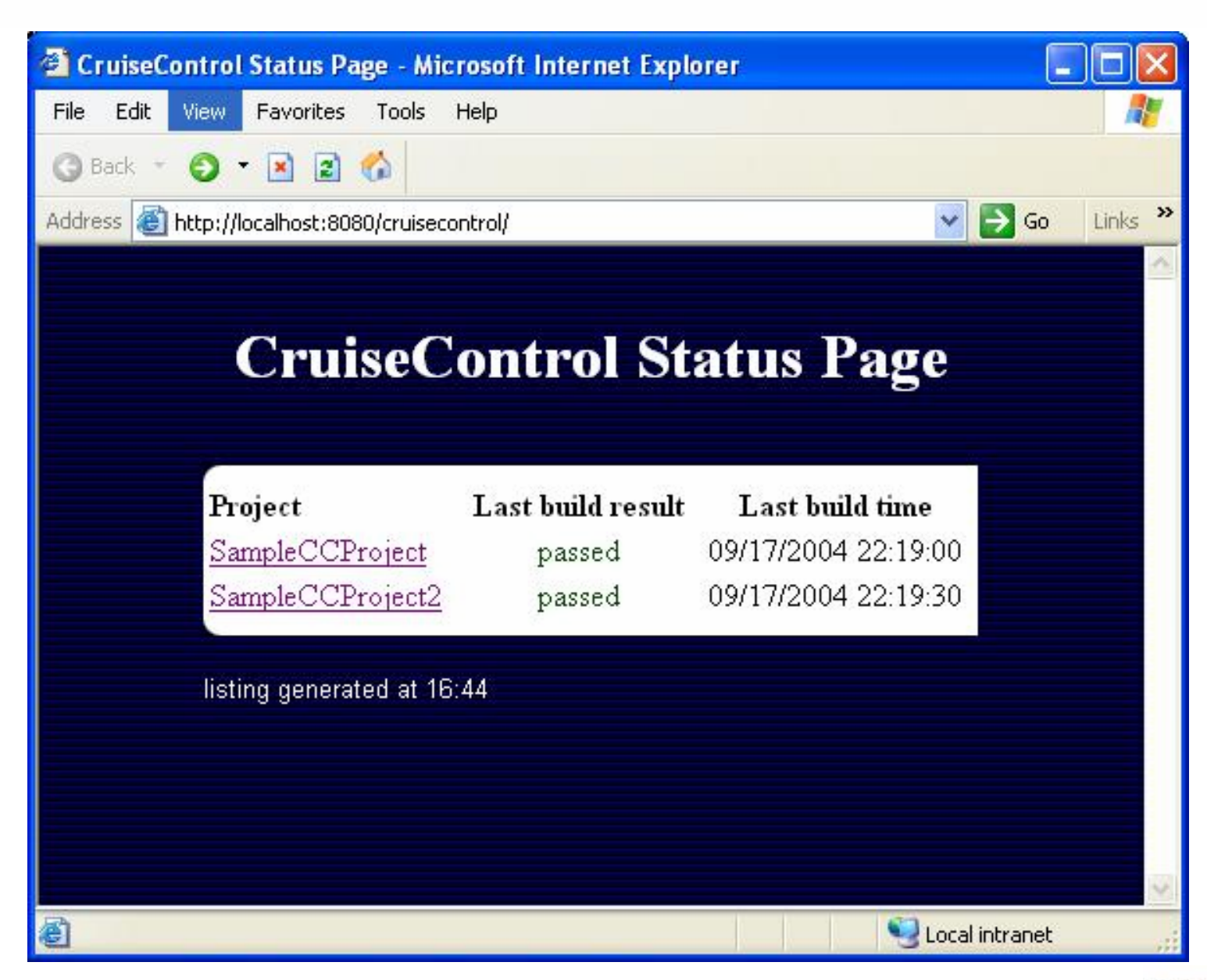

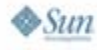

java.sun.com/javaone

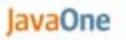

€ Java

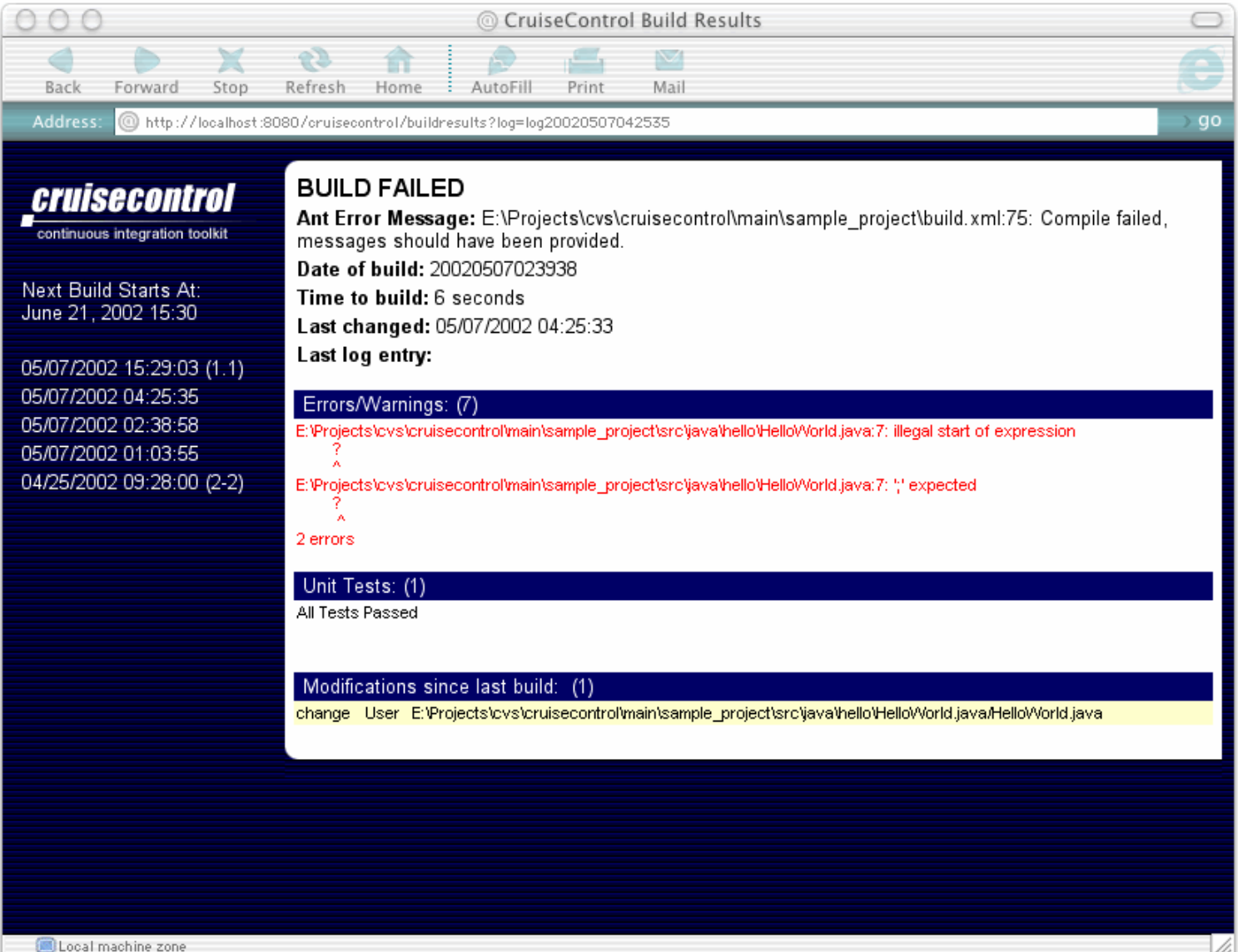

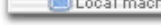

 $\otimes$ Sum

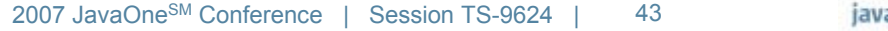

java.sun.com/javaone

#### lava lavaOne

## **Agenda**

Who I AmJavaScript Programming Language Testing Unit Testing Functional Testing Regression Testing **JavaScript Programming Language Debugging** JavaScript Programming Language Deployment Summary

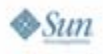

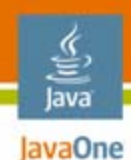

## **Finally**

- • Once the tests are written (and hopefully all fail) we can actually write some code
- $\bullet$ There's only one problem…creating bugs

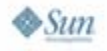

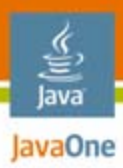

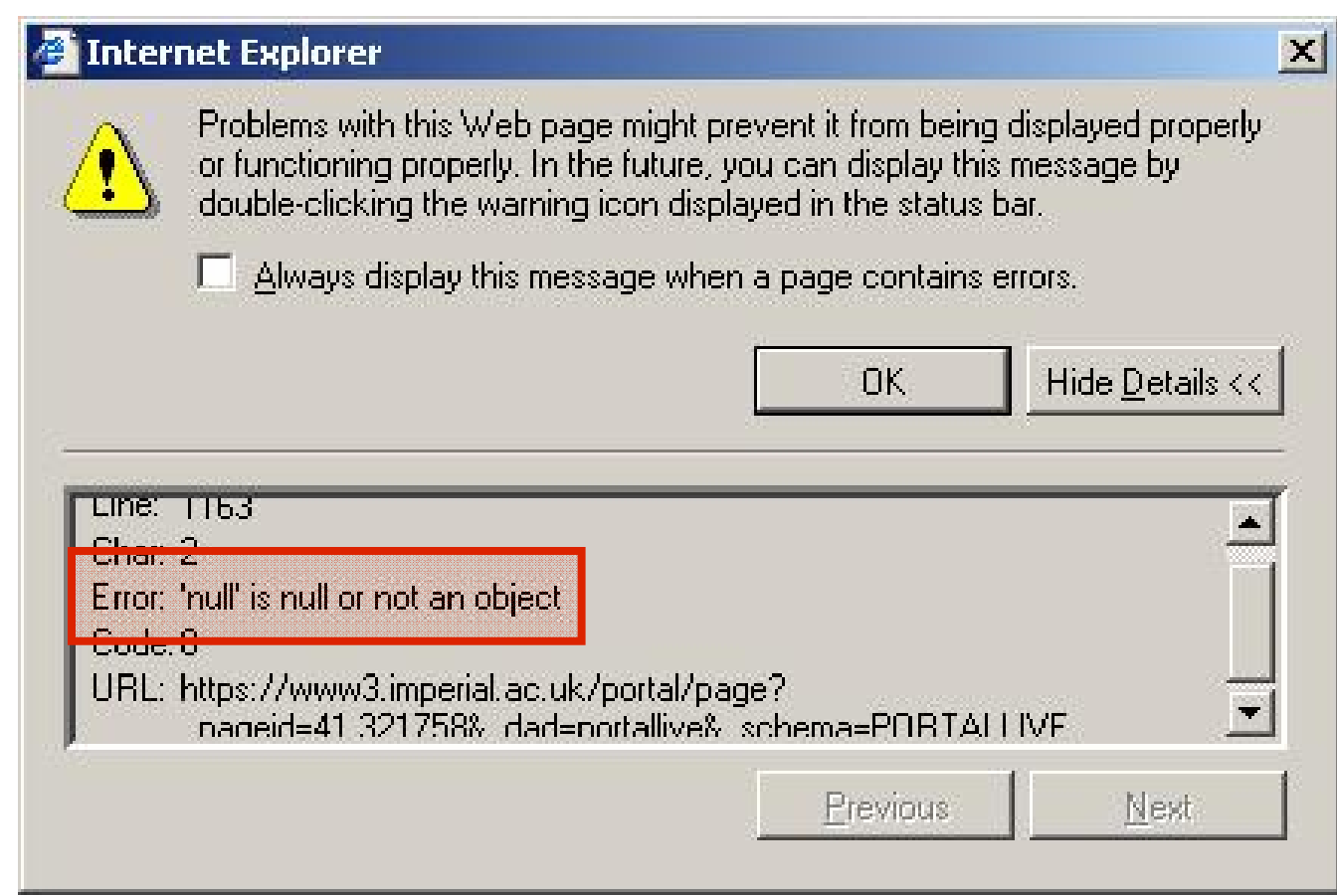

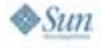

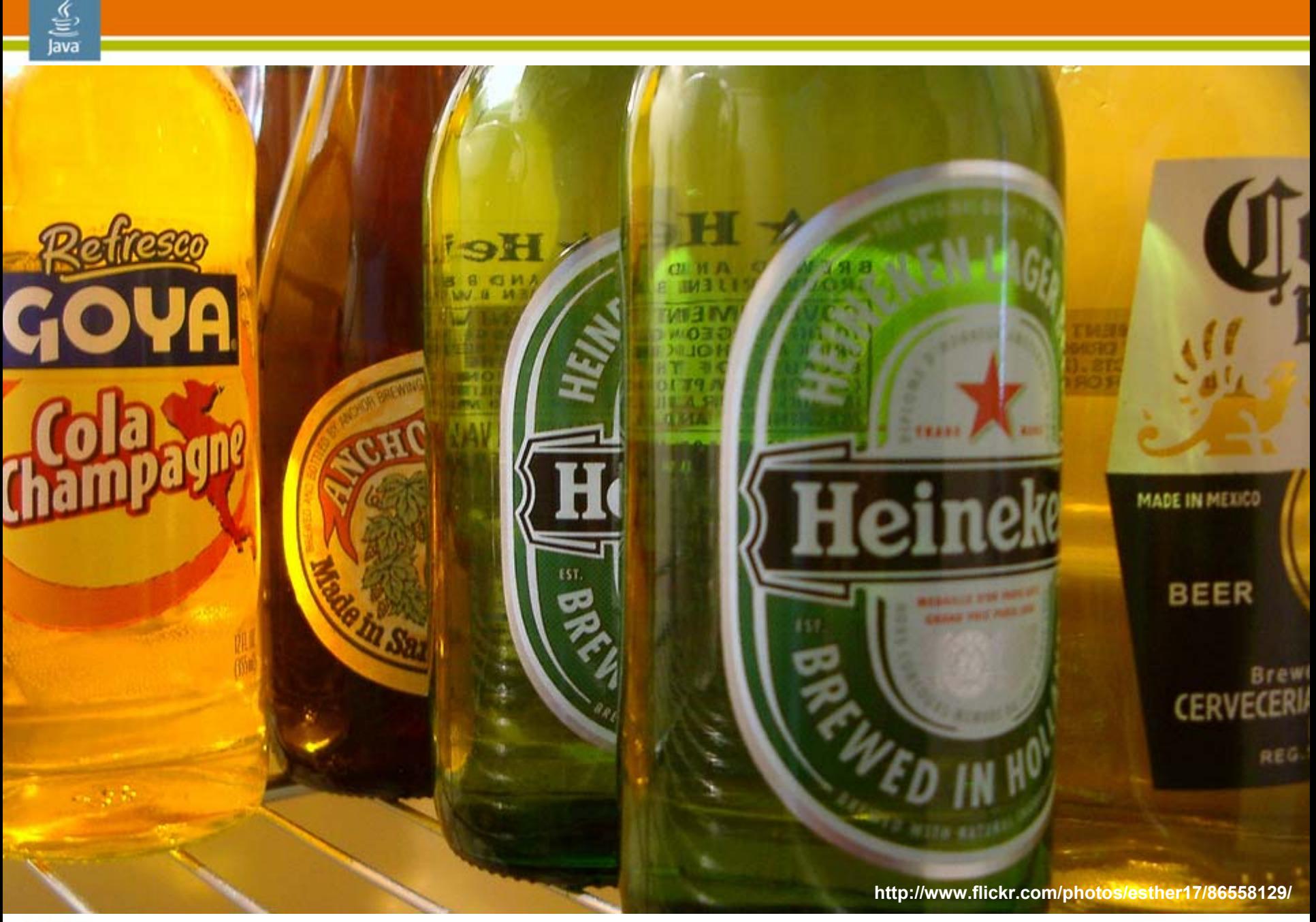

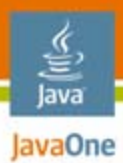

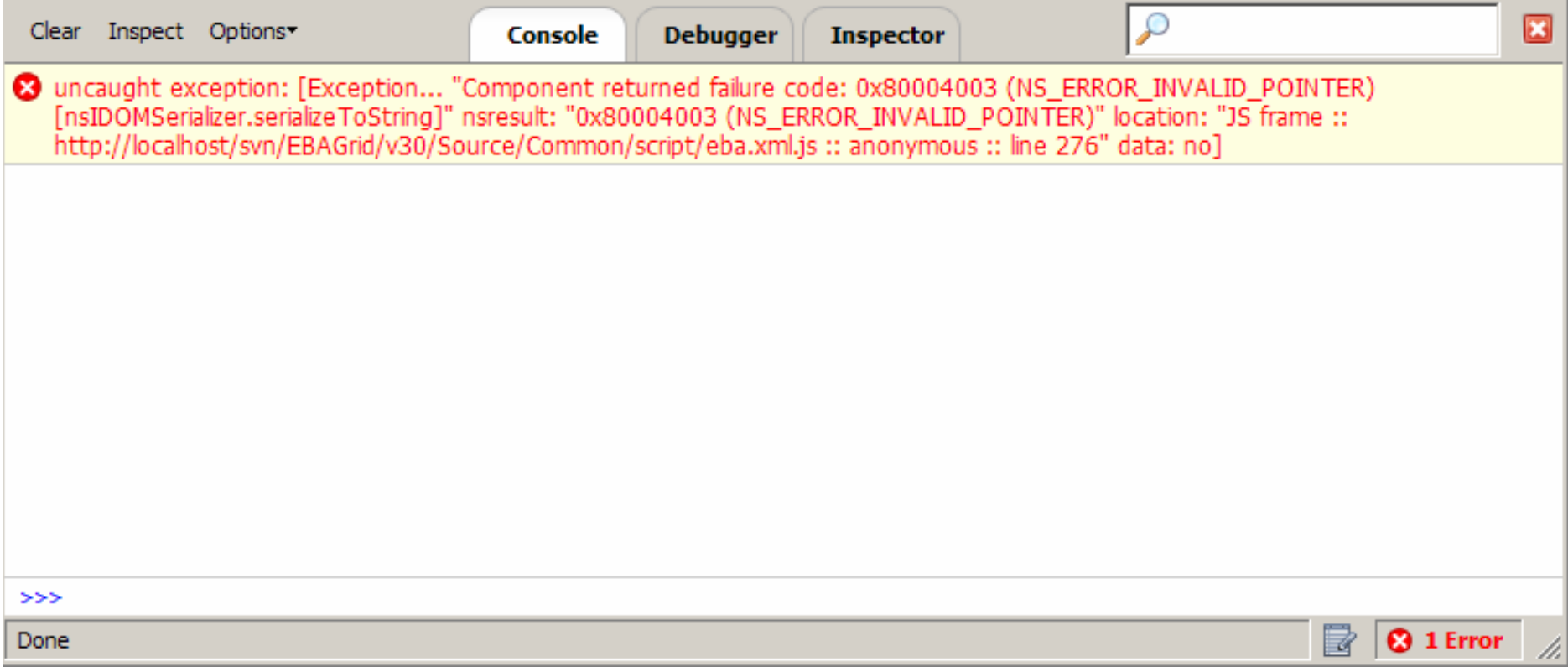

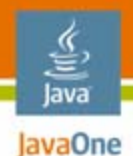

#### **Ground Rules**

- $\bullet$  Namespaces
	- •nitobi.\$
- $\bullet$  Asynchronous programming
	- •Watch out for IE
- $\bullet$ Inheritance, interfaces, etc.
- •• Readable names
	- •"CustomerFirstNameWithMiddleInitial" or "a"
- • Global variables
	- • $-this = this$
- •Closures
- •Frameworks
- •Documentation

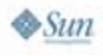

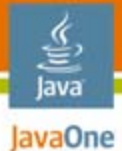

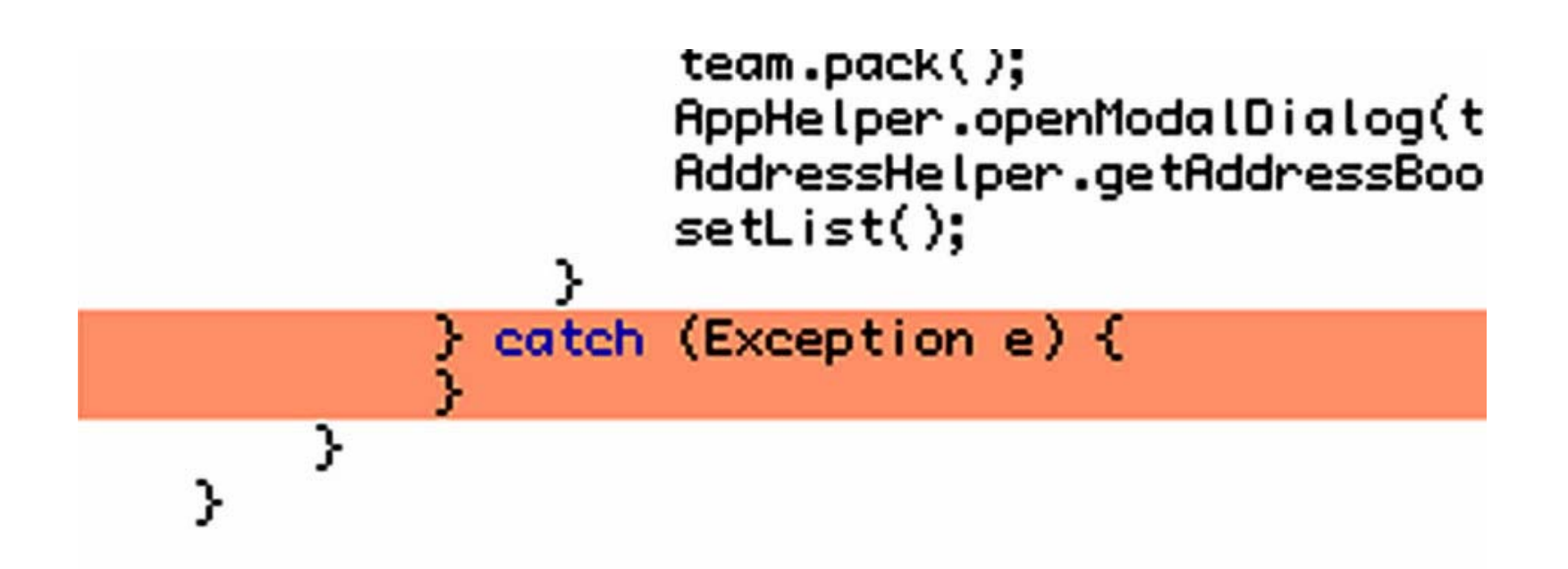

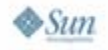

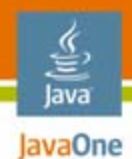

## **Debugging Tools**

- $\bullet$ Firebug (Mozilla)
- $\bullet$ Developer toolbar (IE and Mozilla)
- •WebKit (Safari)

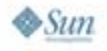

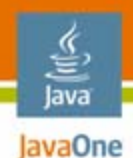

## **Firebug**

- •console.log('width: %d height: %d', w, h);
- $\bullet$ Write arrays, elements, whatever
- $\bullet$ Debug, info, warn, error
- $\bullet$ console.trace
- •console.time/timeEnd

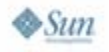

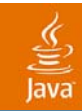

# **DEMO**

#### Firebug

java.sun.com/javaone 2007 JavaOneSM Conference | Session TS-9624 | 53

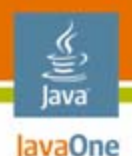

#### **Most Important JavaScript Programming Language Keyword**

# **debugger;**

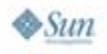

2007 JavaOne<sup>SM</sup> Conference | Session TS-9624 | 54 java.sun.com/javaone

#### lava lavaOne

## **Agenda**

Who I AmJavaScript Programming Language Testing Unit Testing Functional Testing Regression Testing JavaScript Programming Language Debugging **JavaScript Programming Language Deployment** Summary

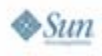

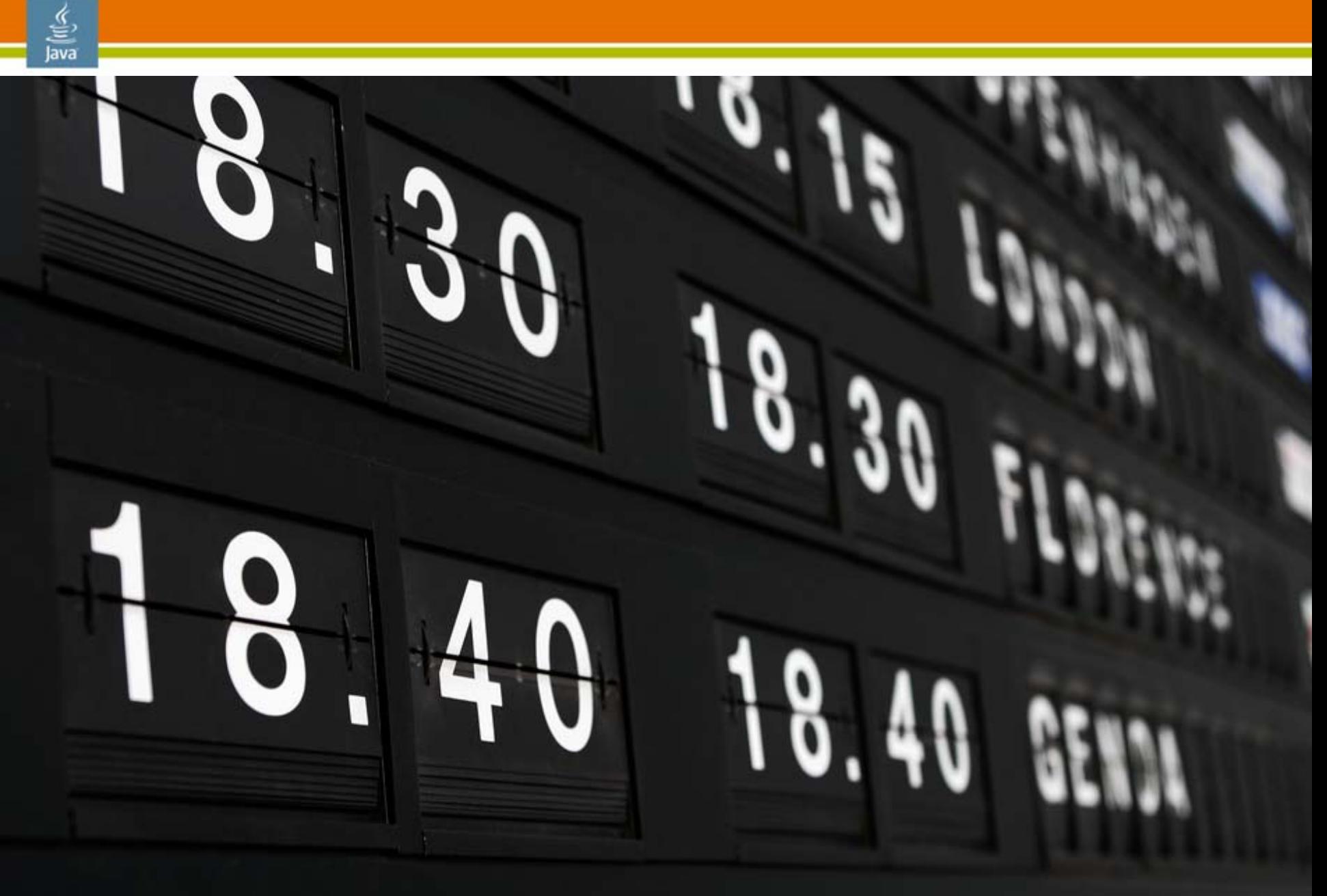

**http://www.flickr.com/photos/pulpolux/192587812/**

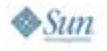

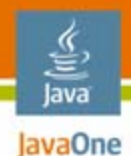

## **Optimization**

- •Situation dependent
- $\bullet$ How much data?
- $\bullet$ What type of data?
- $\bullet$ How many server hits?
- $\bullet$ What are the common workflows?

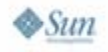

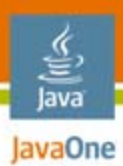

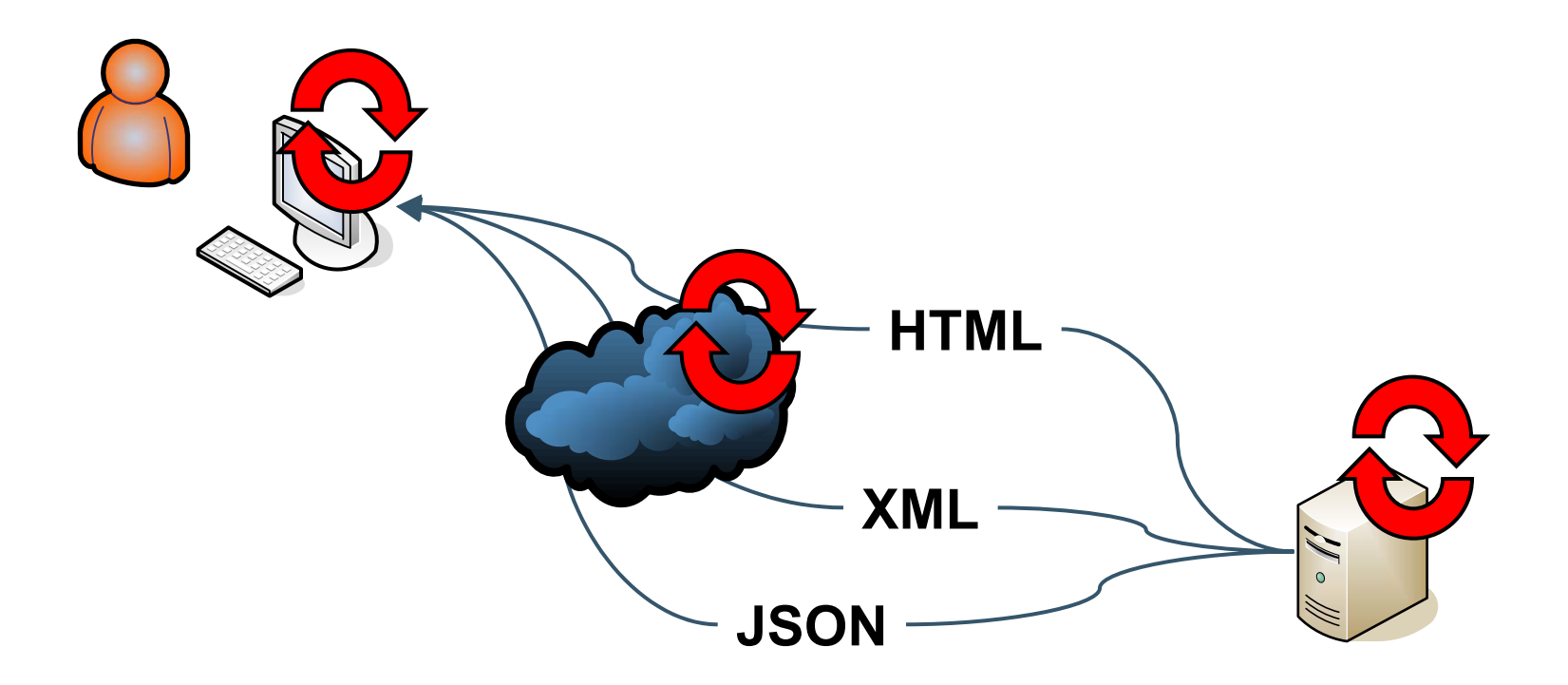

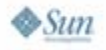

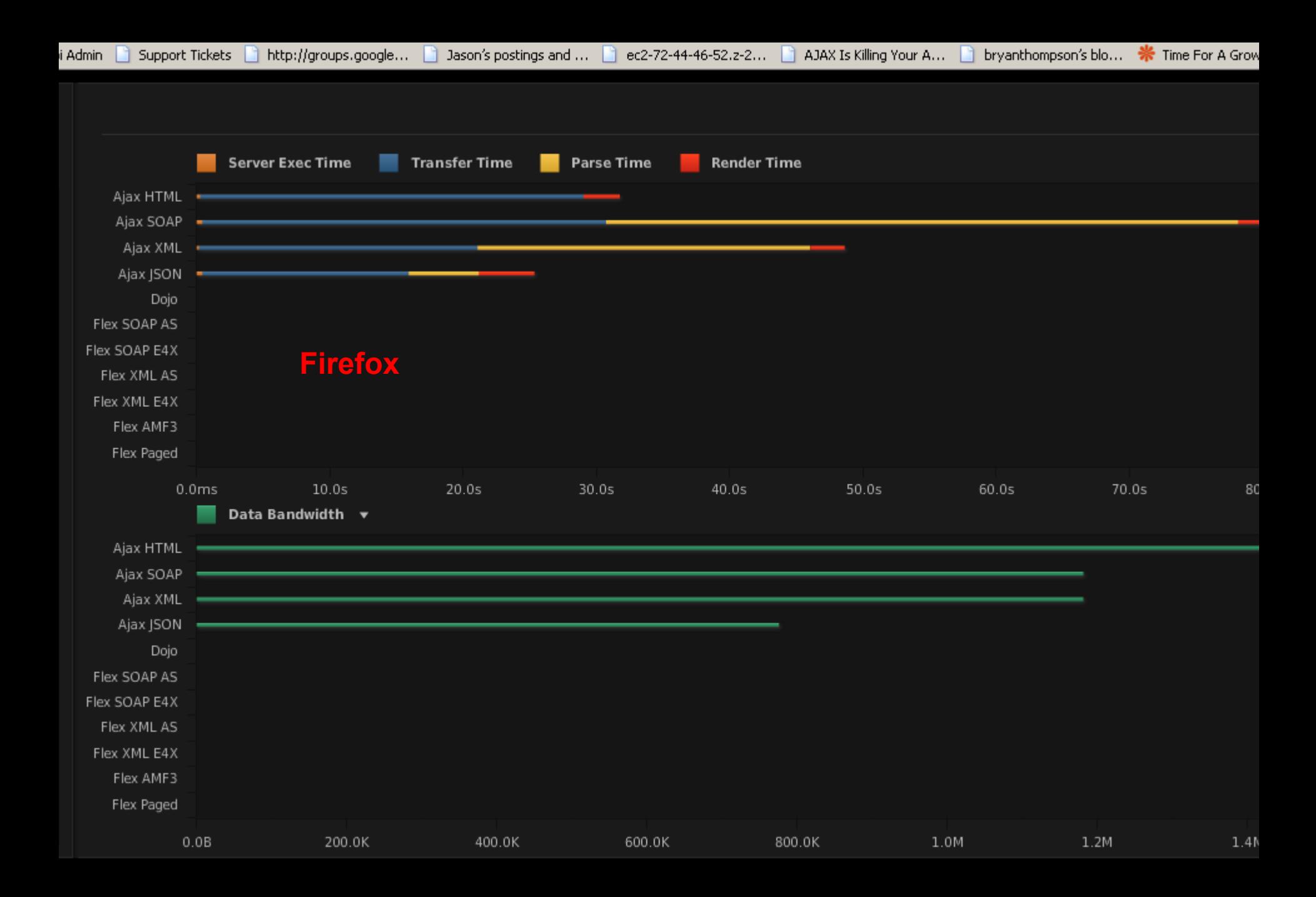

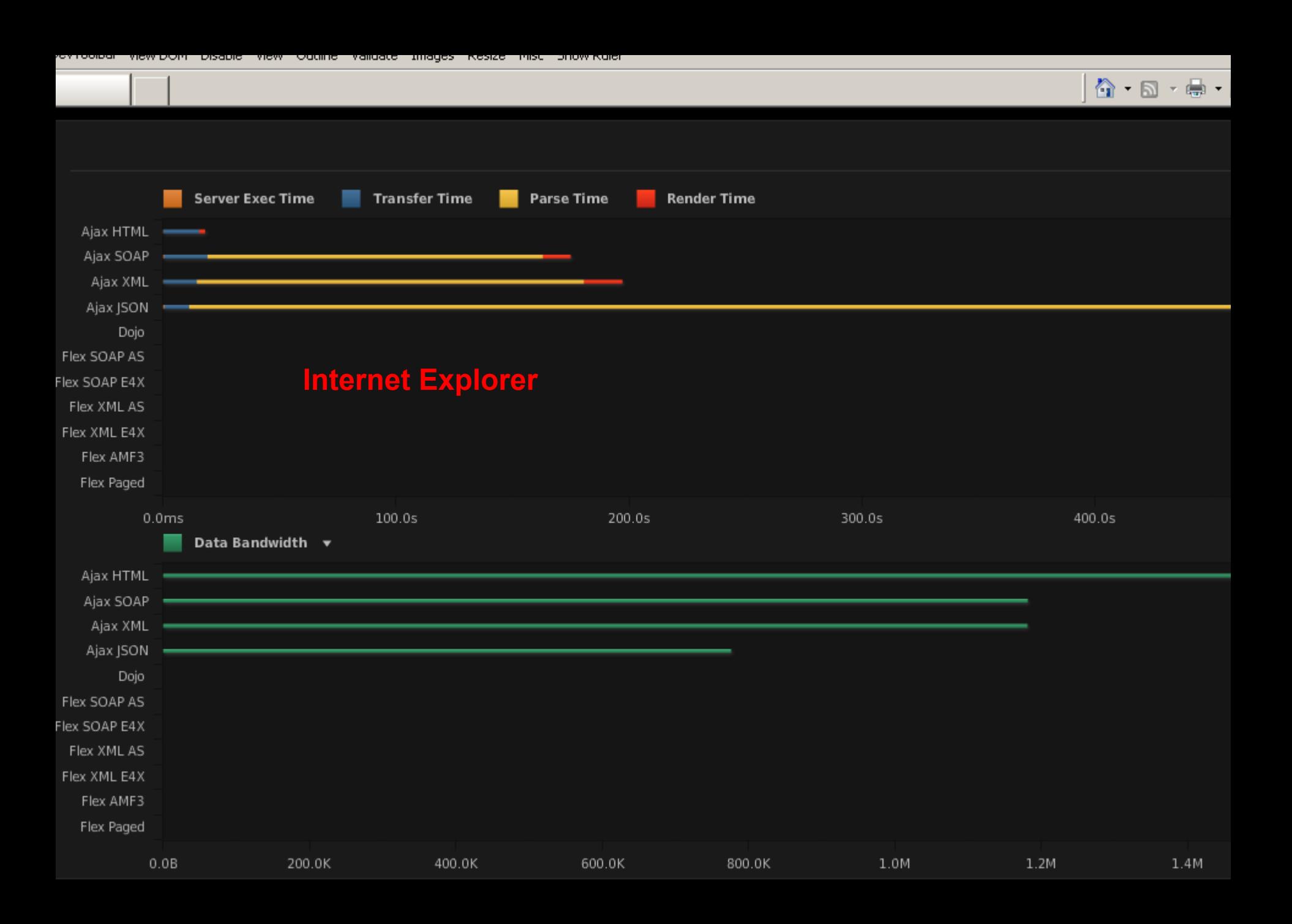

 $\hat{\Omega}$  ·  $\Box$  ·  $\bigoplus$  · **Server Exec Time Transfer Time** Parse Time **Render Time** Ajax HTML Ajax SOAP Ajax XML Ajax JSON Dojo **Internet Explorer**Flex SOAP AS Flex SOAP E4X Flex XML AS Flex XML E4X Flex AMF3 Flex Paged  $0.0<sub>ms</sub>$  $100.0s$ 200.0s 300.0s 400.0s **SeverExcTive TransferTive PassTive BooterTive** Ave Still <sup>4</sup> BacoteTest AportM. Sevebub fill take 抽肌: **Firefox** AboSOMP SOMPto HTML table **Jarge** Apoll M. million 刷! Apo SON | GON to HTML take **AND CONSUMERS** FectORAS SORTUS checks FROSON BAT SON'T EN ITELS **Follows** Municipals http://www.jamesward.org/census/ **Focults Materiales** RoWB RendeDiet AVES For Rigod DataBankar inhibitationing Per Recent **Quis Bandwidth** 柳肌一

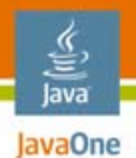

#### **XSLT Cross Browser Performance**

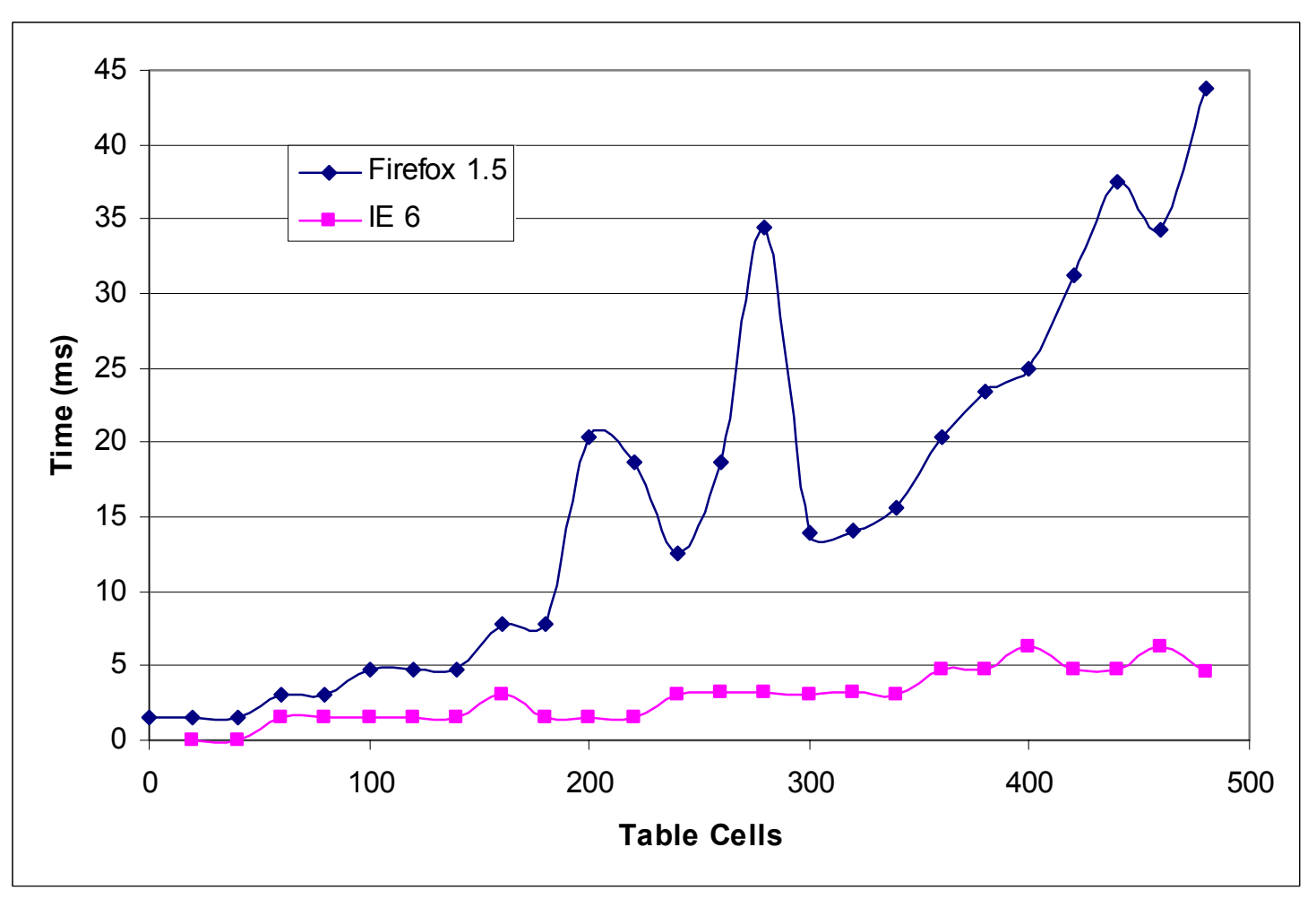

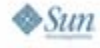

java.sun.com/javaone

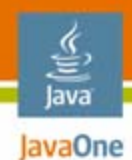

#### **Big Picture**

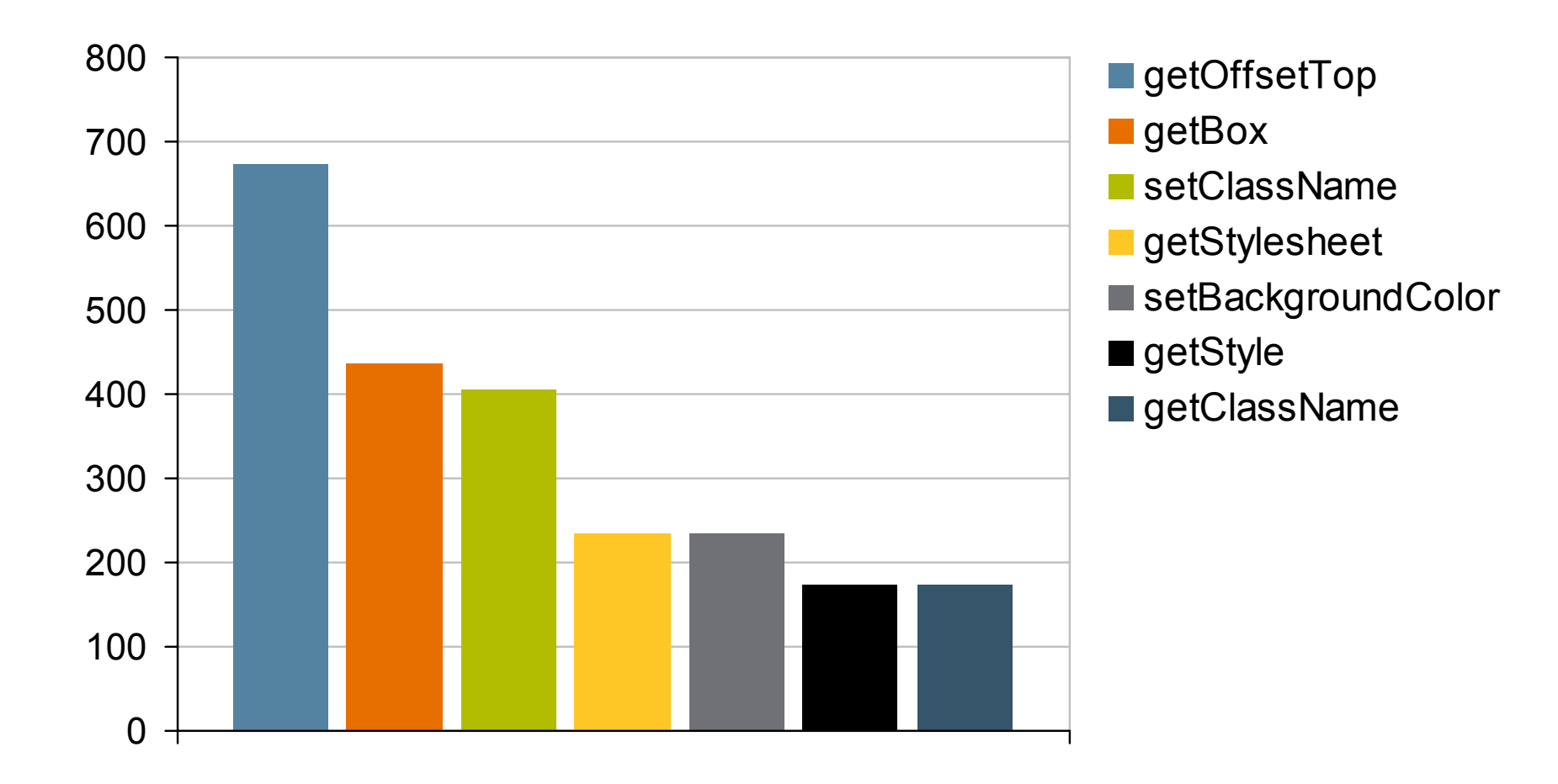

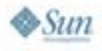

java.sun.com/javaone

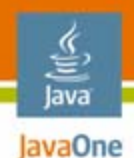

#### **Most Wanted**

- •innerHTML
- $\bullet$ offsetTop / Left
- •getBoundingClientRect / getBoxObjectFor
- $\bullet$ **Stylesheets**
- •Consider HTML tags, styles, events

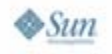

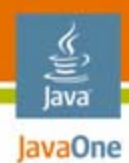

#### **Documentation**

•JSDoc

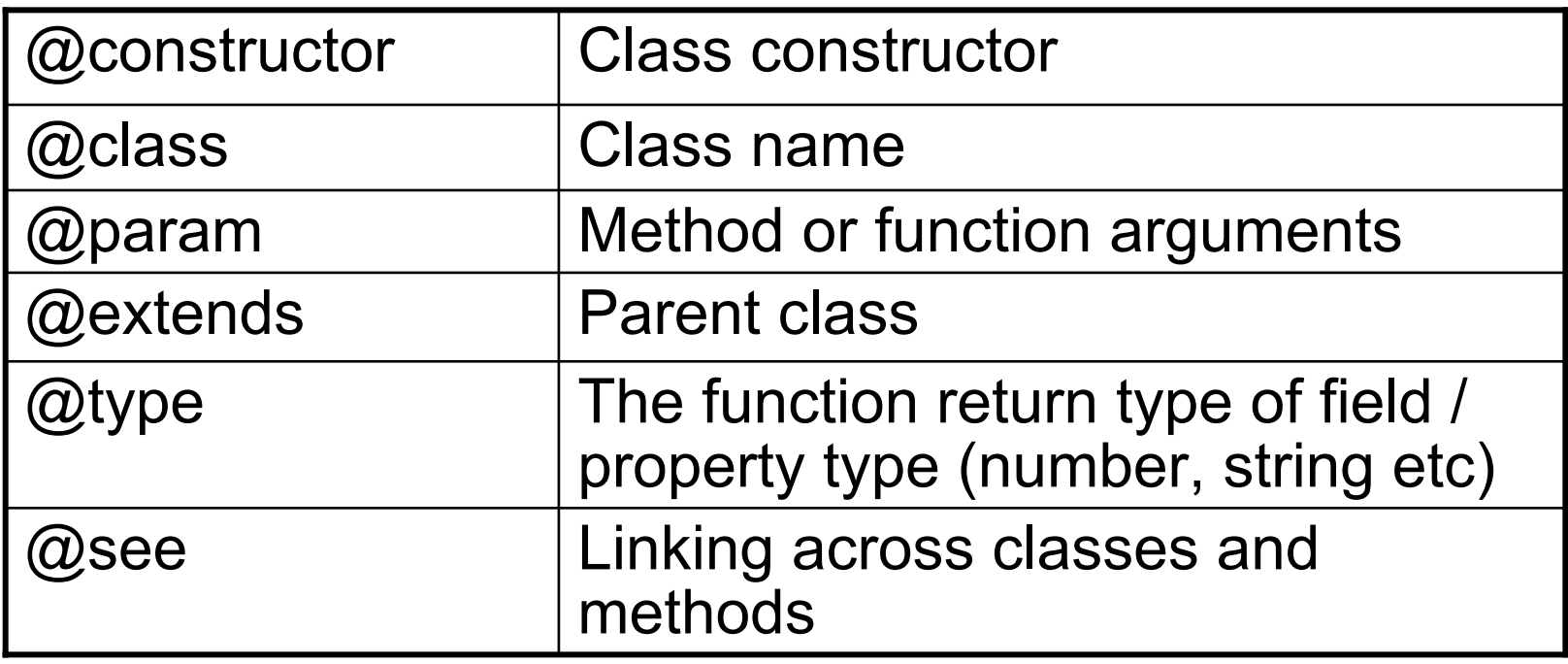

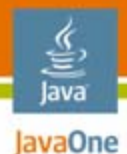

#### **JSDoc Markup**

#### **/\*\***

- **\* Creates a new SimpleDataTable instance**
- **\* @class Simple class for storing record based data from the server.**
- **\* @constructor**

```
* @extends entAjax.DataModel
```

```
*/
```

```
entAjax.SimpleDataTable = function(data) {
```

```
/**
  * Contains the data rendered in the DataTable* @private
  * @type {Array}
  * @see entAjax.DataModel#get
  */
 this.m_data = data;
}
/**
* @return Returns data from the server.
* @param {String} url The URL of the location of the data on the server
* @type
*/
```
**entAjax.SimpleDataTable.prototype.get = function(url) {}**

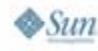

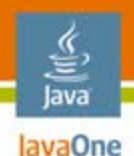

### **JavaScript Compression**

- •Removing comments
- $\bullet$ Removing whitespace
- $\bullet$ Removing new-line characters
- $\bullet$ Replacing variables with shorter names

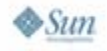

#### € lava JavaOne

#### **Simple Example**

```
/**
 * @private
 */
var _calcAverage = function(aNumber) {
  var nTotal = 0;
  var iLength = aNumber.length; 
  for (var iIndex = 0; i<iLength; i++) {
    nTotal += aNumber[iIndex];
  }
  return nTotal/iLength;
}
/**
 * Calculates the average of an array of numbers.
 * @param {Array} Array of numbers to average.
 */
var calcAverage = _calcAverage;
```

```
var _a = function(a){var b=0;var c=a.length;for(var
d=0;d<c;d++){b+=a[d];}return b/c;}var calcAverage=_a;
```
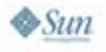

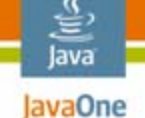

#### **Ant Based Minification/Obfuscation**

```
<target 
  name="obfuscateJS" description="compress and obfuscate code">
  <java 
   classname="org.mozilla.javascript.tools.shell.Main"
   dir="${basedir}\build\rhino\bin\"
   fork="true"output="${basedir}\output\src_obfuscated.js">
    <arg line="-c ${basedir}\output\src.js" />
    <classpath>
      <pathelement path="${basedir}\build\rhino\bin\js.jar"/>
    </classpath>
 </java>
</target>
```
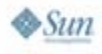

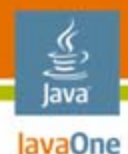

#### **Compression**

- Request
	- **Accept-Encoding: gzip,deflate**
- Response
	- **Content-Encoding: gzip || deflate**
- IIS and Apache dynamically GZip / Deflate content and cache it
- All modern browsers support compressed content
	- Internet Explorer 6 SP1 had some problems
- IE, Firefox, Opera accept compressed content **IE, Existent-Encoding header**

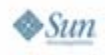

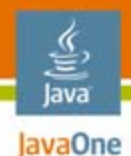

## **Apache Config**

**# Compress everything unless excluded below.**

**SetOutputFilter DEFLATE**

**SetInputFilter DEFLATE**

**SetEnvIfNoCase Request\_URI \.(?:gif|jpe?g|png)\$ no-gzip dont-vary**

**SetEnvIfNoCase Request\_URI \.(?:exe|t?gz|zip|bz2|rar)\$ no-gzip dont-vary**

**SetEnvIfNoCase Request\_URI \.(?:pdf|avi|mov|mp3|rm)\$ no-gzip dont-vary** 

**# Explicity compress certain file types AddOutputFilterByType DEFLATE text/html text/plain text/xml**

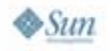

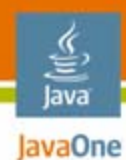

#### **How Small is It?**

Expected results for JavaScript compression

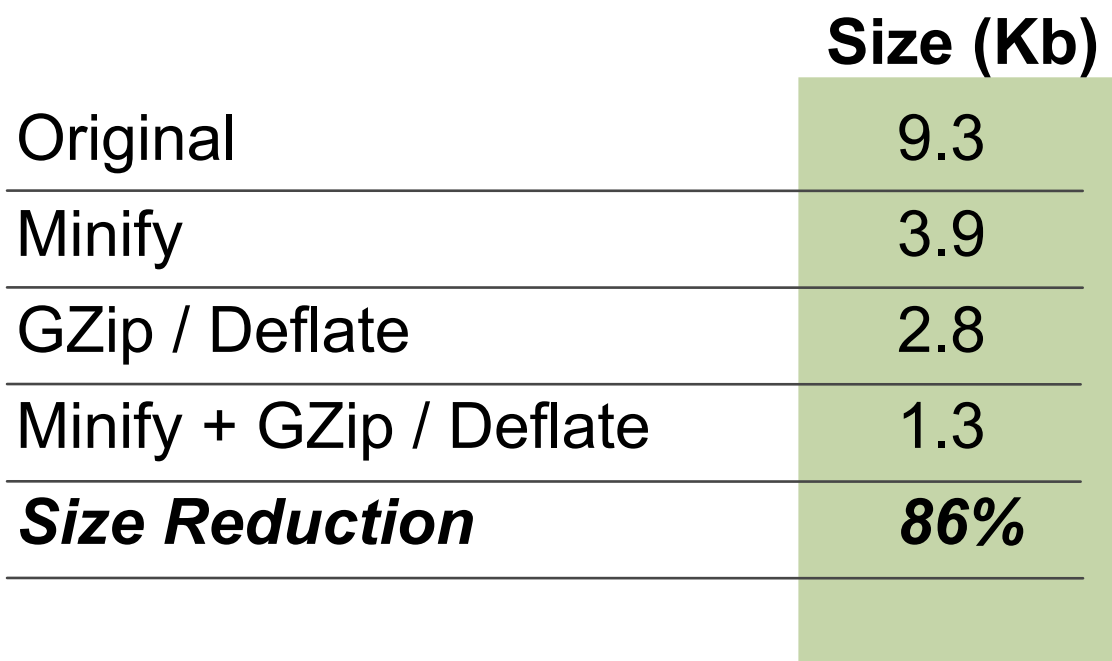

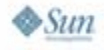
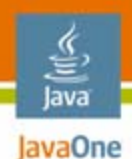

# **Content Merging**

- $\bullet$  Reduce download overhead by merging resources
	- JavaScript
	- •Cascading Stylesheets
	- $\bullet$ Images
- $\bullet$ Careful with caching though!

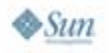

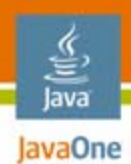

## **Image Merging**

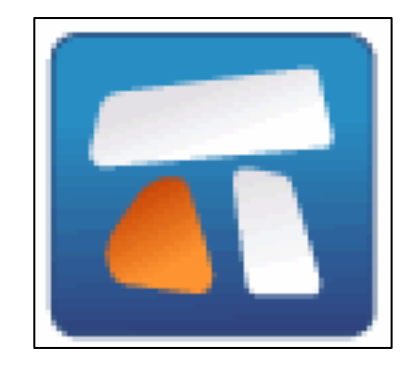

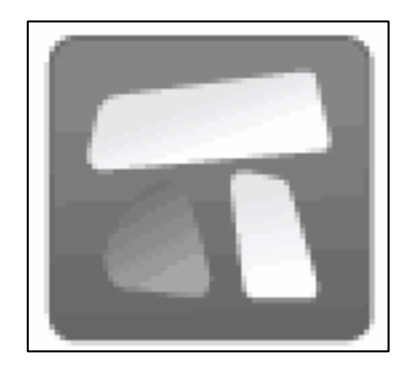

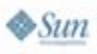

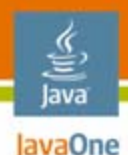

 $\otimes$ Sun

### **Image Merging**

```
<html><head><style type="text/css" media="screen">
    .colour {clip: rect(0px 135px 125px 0px);}
    .grayscale {
      left:-135px;
      clip: rect(0px 270px 125px 135px);
    }
    .grayscale, .colour {
      position:absolute;
      width: 270px;height: 125px;
     background: url(images/nitobi.jpg);
    }
    .container {
      height:125px;width:135px;
      position:relative;
    }
    </style>
  </head>
  <body>
    <div class="container"><div class="colour"></div></div>
    <div class="container"><div class="grayscale"></div></div>
  </body>
</html>
                                                        clip: rect(0px 135px 125px 0px);
                                                   clip: rect(0px 270px 125px 135px);
                                                   background: url(images/nitobi.jpg);
```
#### lava JavaOne

# **Agenda**

Who I AmJavaScript Programming Language Testing Unit Testing Functional Testing Regression Testing JavaScript Programming Language Debugging JavaScript Programming Language Deployment **Summary**

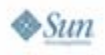

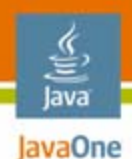

## **Summary**

- •Assuring quality is an expensive task
- $\bullet$ There is value in testing
- $\bullet$ Don't test too much
- $\bullet$ Use all the tools at your disposal
- $\bullet$ Optimize with care

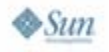

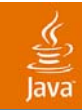

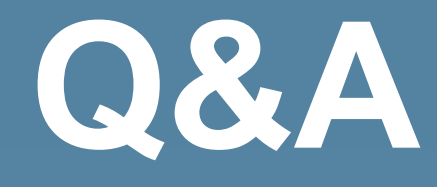

java.sun.com/javaone 2007 JavaOneSM Conference | Session TS-9624 | 78

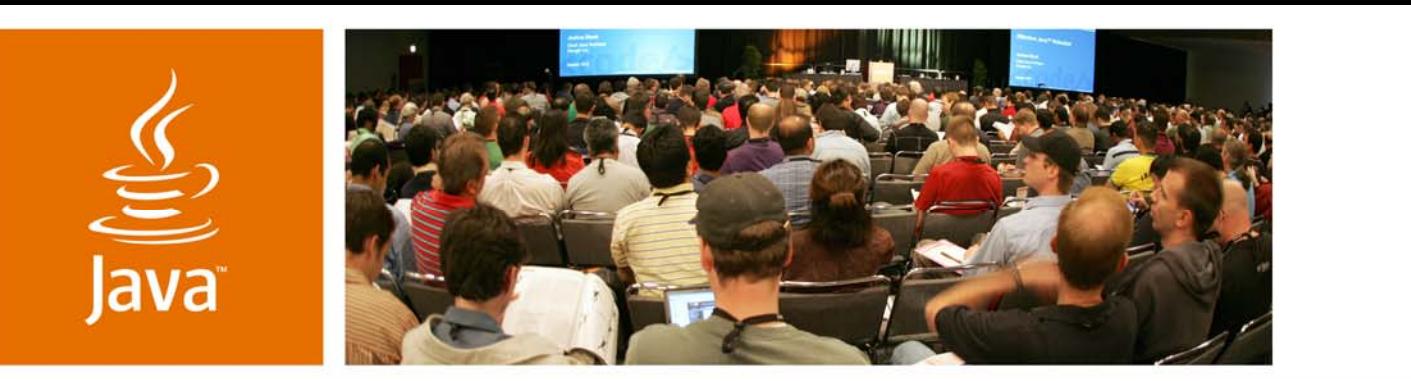

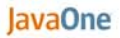

& Sun

### **Practical Parallels: From Development on the Java™ Platform to Development Withthe JavaScript™ Programming Language**

Dave Johnson

CTO and Co-founder**Nitobi** www.nitobi.com

TS-9624

java.sun.com/javaone